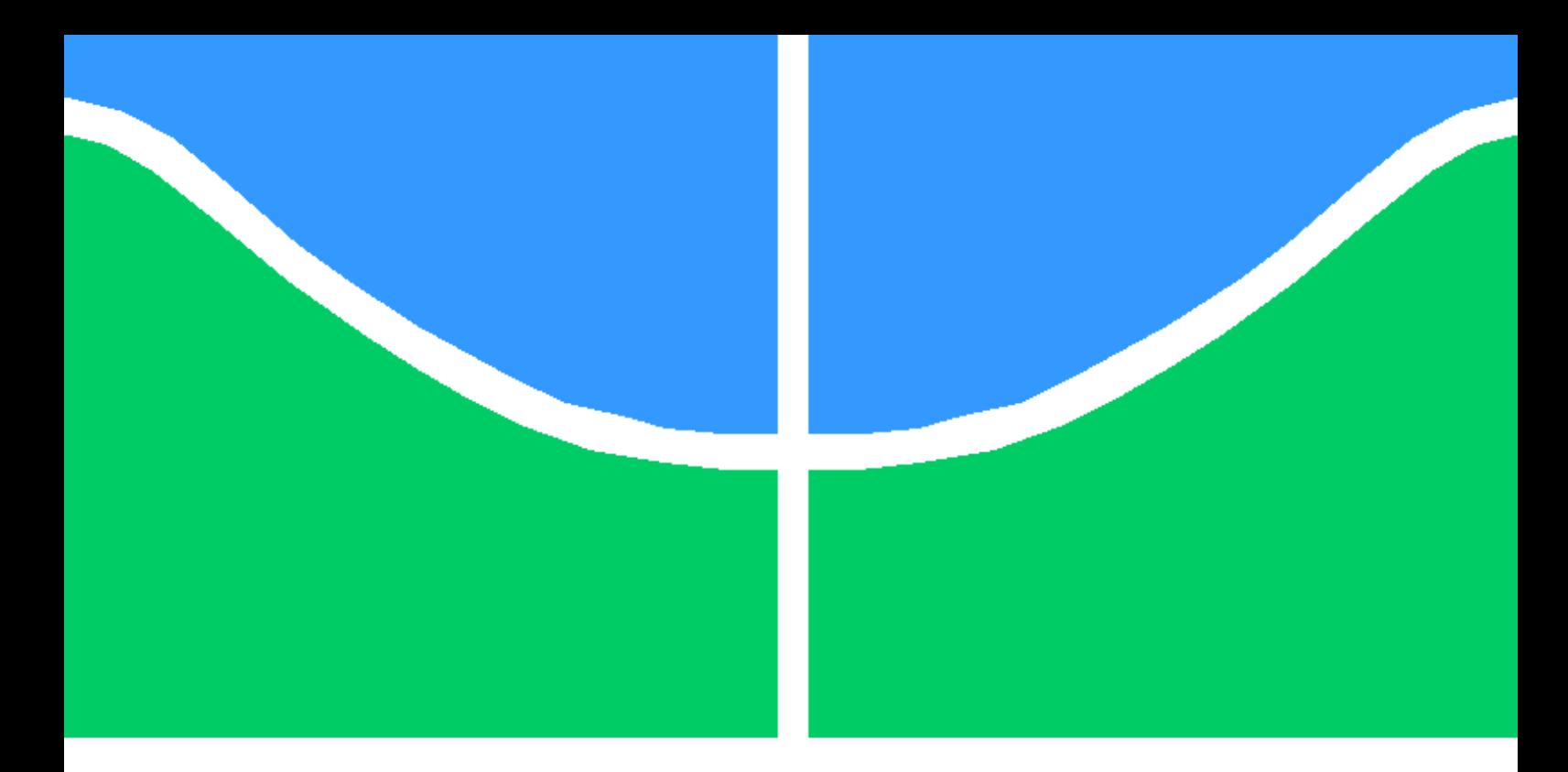

Trabalho Final de Graduação

Proposta de Framework de Migração de Provedor de Serviço em Nuvem Híbrida

Mirella Oliveira Honório

Brasília, Setembro de 2022

UNIVERSIDADE DE BRASÍLIA

FACULDADE DE TECNOLOGIA

### UNIVERSIDADE DE BRASILIA Faculdade de Tecnologia

### Trabalho Final de Graduação

### Proposta de Framework de Migração de Provedor de Serviço em Nuvem Híbrida

Mirella Oliveira Honório

Relatório submetido ao Departamento de Engenharia Elétrica como requisito parcial para obtenção do grau de Engenheiro de Redes de Comunicação

Banca Examinadora

Dr. Georges Daniel Amvame Nze, ENE/UnB Orientador

Fábio Lúcio Lopes de Mendonça, ENE/UnB Examinador Interno

Marcelino Nascentes Cunha Examinador Externo

## Agradecimentos

Finalizando este longo e importante ciclo, não poderia deixar de agradecer as pessoas que acompanharam esse processo, algumas delas, antes mesmo do início oficial do primeiro semestre, outras durante parte, ou toda a graduação. Agradeço em primeiro lugar ao meu irmão, Matheus Honório, que mesmo sendo tão novo, me deu apoio e forças desde o seu nascimento, sua existência fez com que eu buscasse ser uma pessoa melhor, e muitas vezes me deu motivos para levantar depois de tantas quedas. A minha mãe, Flavia Adriana, que foi minha primeira professora, me ensinando a não desistir, mesmo quando as coisas estão tão difíceis. Agradeço a minha família como um todo, meu pai Angelo, minhas avós, Antonia e Adélia, minha tia Ana e seus filhos incríveis, Enzo, Laura e José que junto com minha irmã Manuela me dão esperanças de um futuro melhor e alegraram meus dias ao longo dessa jornada. Ao meu avô Walter, que não pode acompanhar essa trajetória, mas sempre foi combustível para buscar tempos melhores.

Durante a graduação, compartilhei momentos de aprendizados, alegrias e preocupações com amigos que marcaram minha trajetória e minha vida, dividimos conhecimentos, dores e sucessos. Agradeço em especial ao Rafael Zerbini, que esteve comigo desde o primeiro semestre, me apoiando e encorajando em toda a graduação. Agradeço a Mariana Kokkinos,que mesmo trocando de curso, segue ao meu lado, sendo fonte de admiração e carinho, partilhando momentos mostrando que amigos são a família que escolhemos. Aos meus companheiros, amigos e colegas com quem partilhei diversos momentos durante todo esse ciclo.

Queria fazer um agradecimento especial e essencial, e para este, dedico um parágrafo inteiro. Gostaria de agradecer a minha terapeuta, Emmanuela Mesquita, que me deu suporte para finalizar essa jornada, de maneira mais leve e saudável. Sem o seu trabalho, teria sido muito mais difícil. Serei eternamente grata pela construção que tivemos, por ter me mostrado uma luz no fim do túnel, me acompanhando em um caminho mais seguro. Graças ao seu profissionalismo, me sinto preparada para novos desafios.

Agradeço à RNP e meus amigos e colegas de trabalho, em especial Mateus, Marcelino e Patrick, que acreditaram no meu potencial, e me deram suporte técnico para a construção deste trabalho, junto ao meu professor e orientador Georges, que sempre demonstrou preocupação e zelo com seus alunos. Agradeço todo o suporte e instruções durante a graduação e na elaboração deste trabalho.

Mirella Oliveira Honório

### Resumo

As empresas, independente de seu porte, encontram o desafio de se adaptar às novas tecnologias em nuvem de forma segura e estruturada, tendo como base seu contexto e necessidades. Quando se fala de computação em nuvem, apesar do termo ter se popularizado, ainda existem muitas dúvidas e inseguranças quanto a sua utilização e vantagens, já que muitas vezes é associada a uma tecnologia complexa. Porém, a pandemia da COVID-19 acabou acelerando a aceitação e busca das empresas pelas soluções em nuvem, visto que o isolamento forçou o afastamento dos escritórios e consequentemente dos equipamentos presentes nas instalações das mais diversas organizações. Este trabalho busca estruturar e propor a migração de aplicações para uma nuvem híbrida baseada em análise dos serviços e infraestruturas existentes em uma empresa. Além de trazer as explicações e conceitos necessários para a construção do conhecimento e da própria proposta de migração para nuvem híbrida e as vantagens de sua utilização. Foi utilizado o cenário da Rede Nacional de Ensino e Pesquisa - RNP com o serviço de repositório de videos, eduplay para a construção do framework de migração. Com a conclusão deste trabalho, espera-se que a proposta construída auxilie na migração de componentes do eduplay, assim como pode auxiliar para outros serviços ou até mesmo ser usado por outras organizações em suas migrações de aplicações e infraestruturas, transformando seus ambientes privados em híbridos, gerando uma maior economia e otimização do uso dos recursos.

Palavras-chaves: Computação em nuvem, Cloud Computing, Nuvem híbrida, Migração.

### Abstract

Companies, regardless of their size, face the challenge of adapting to new technologies in a safe and structured way, based on their context and needs. When talking about cloud computing, although there is a term that is popular, there are still many complex doubts about its use and advantages, since they are often associated with a complex technology. However, the pandemic ended up presenting the company's solutions and the search for the organization of companies, since the isolation for the organization of companies, since it included it for the organization of companies, since the organization of the solutions offers. This work seeks and proposes the migration of applications to a hybrid cloud based on analysis of existing services and infrastructure in a company. In addition to bringing explanations and concepts of knowledge construction and the very proposal of migration to the hi cloud and the advantages of its use. Used the scenario of the National Teaching and Research Network RNP with the execution service for the construction of videos, eduplay of the migration framework. With the conclusion of this work proposal, it is expected that auxiliary construction, migratory migrations as components of eduplay or even be used by other application organizations and other services infrastructures, transforming their private environments into hybrids, generating greater savings and optimization. of resource use.

Keywords: Cloud Computing, Cloud Computing, Hybrid Cloud, Migration.

# SUMÁRIO

<span id="page-5-0"></span>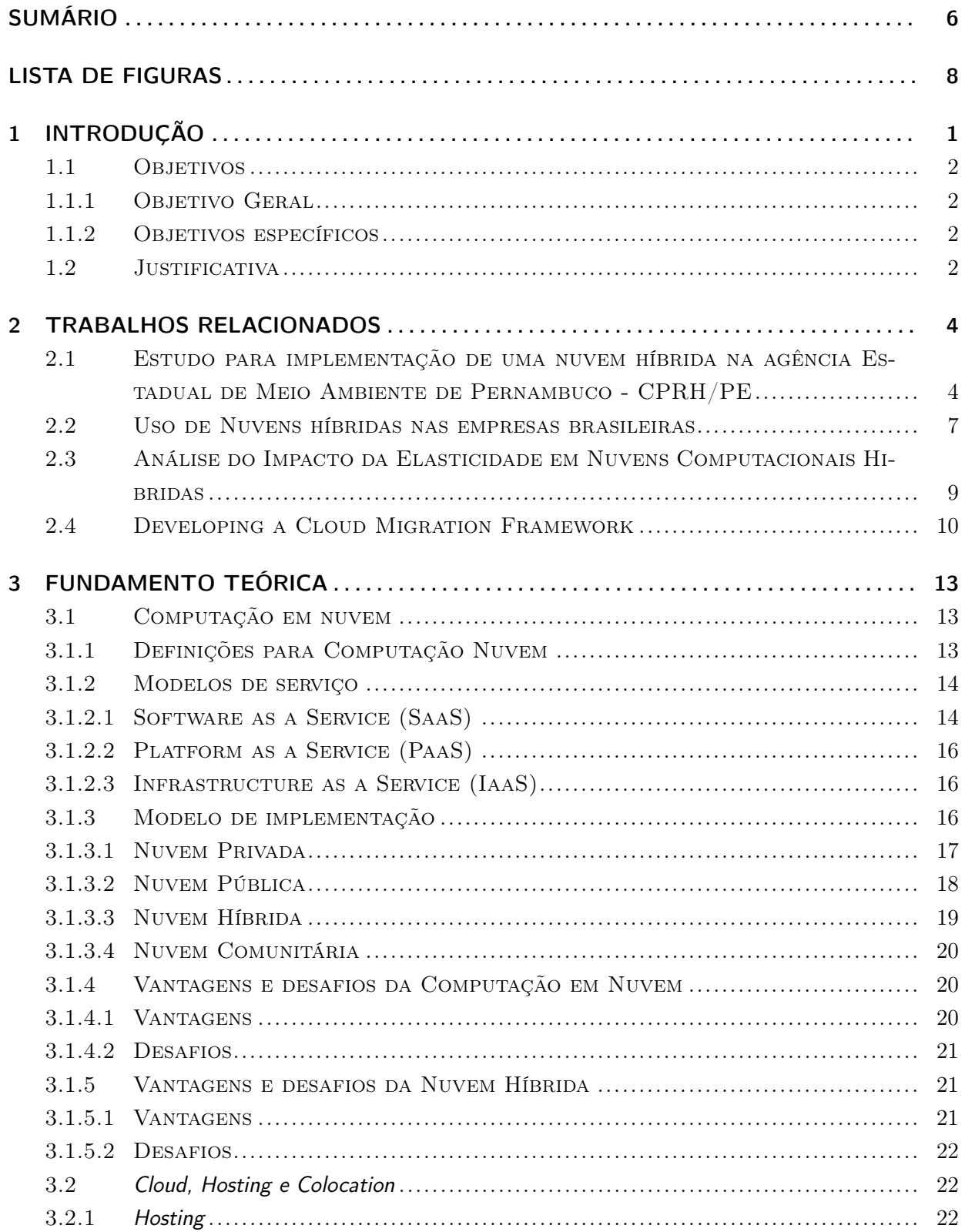

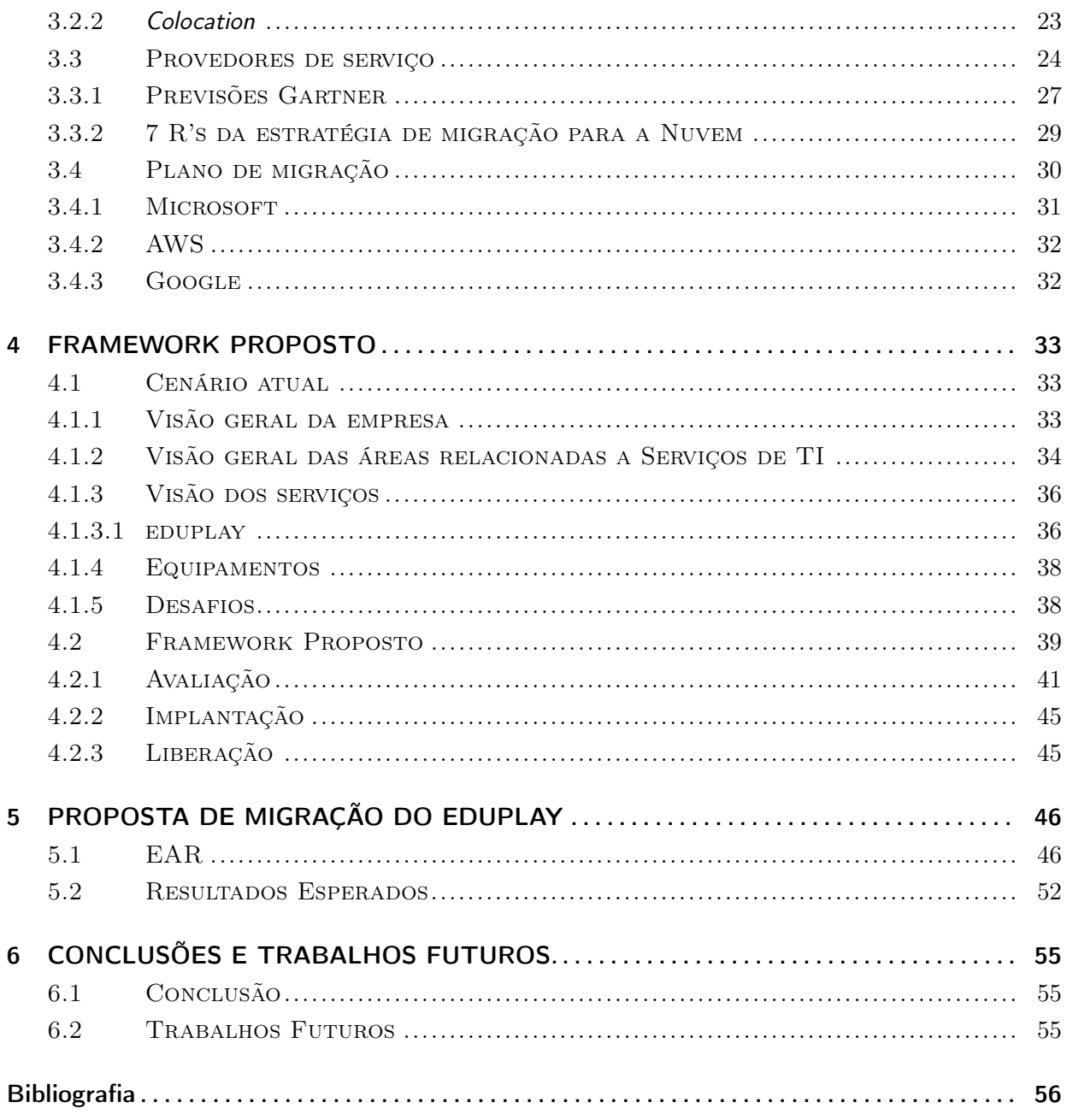

# LISTA DE FIGURAS

<span id="page-7-0"></span>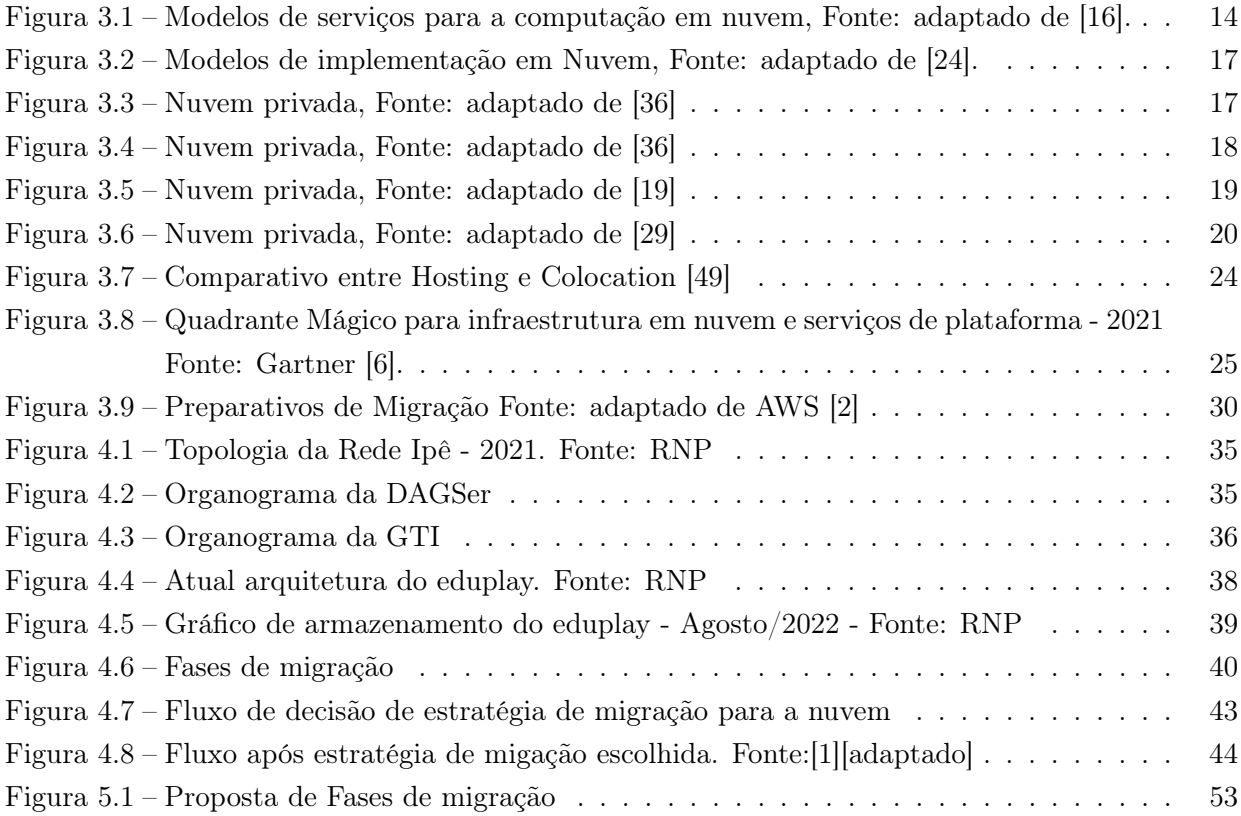

# LISTA DE ABREVIATURAS

#### Acrônimos

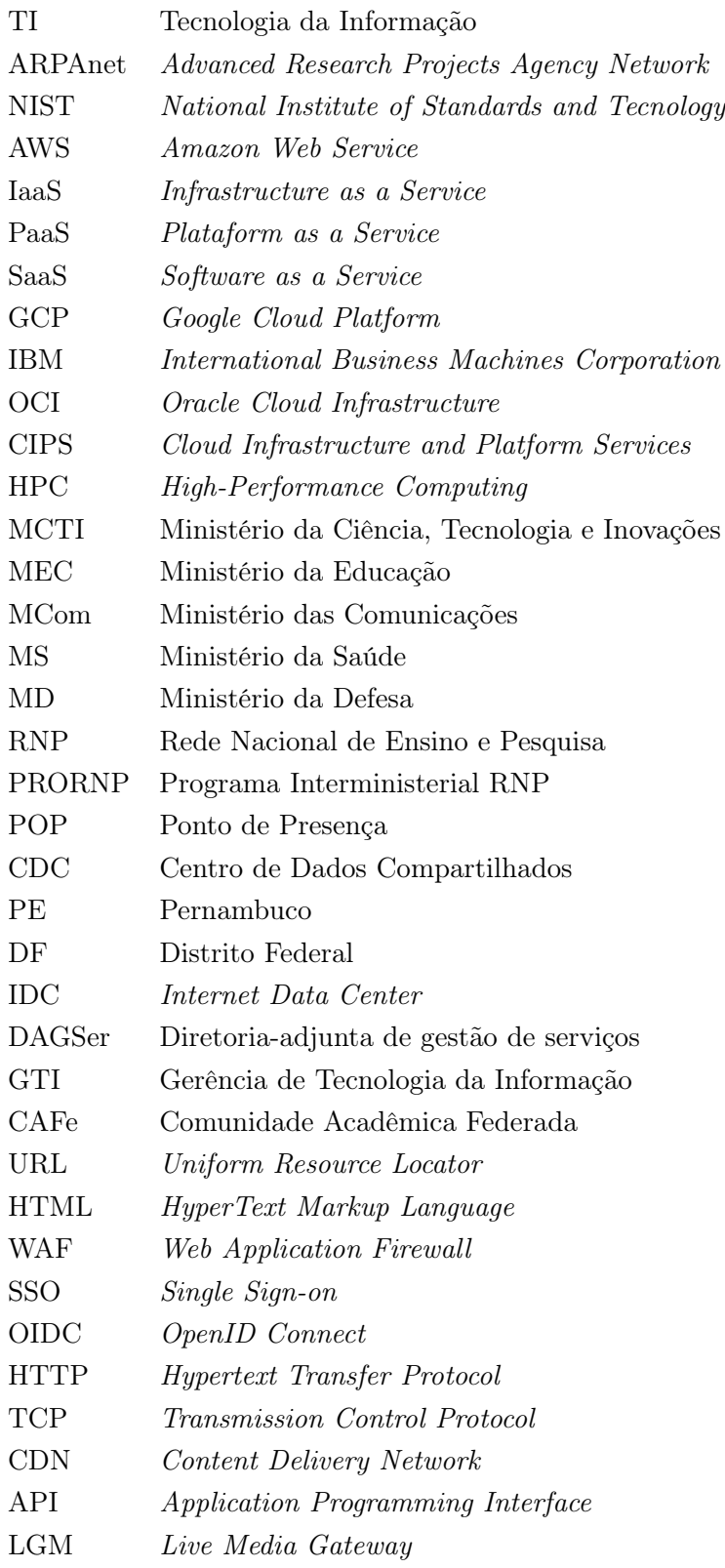

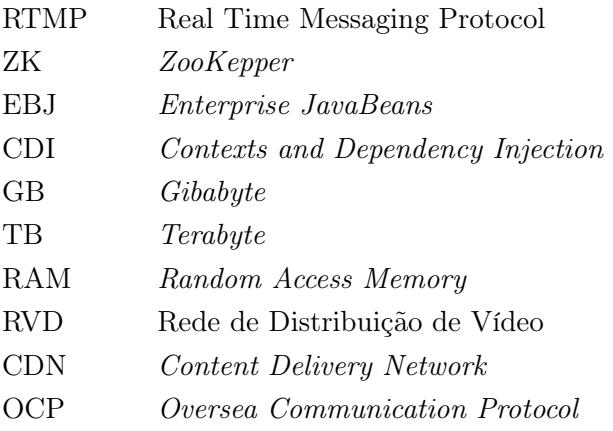

## <span id="page-10-0"></span>1 Introdução

Os avanços tecnológicos trouxeram a necessidade de que as empresas pudessem utilizar tecnologias de ponta sem precisar adquirir infraestrutura para isso. Com o passar dos anos, a computação em nuvem passou a ser mais presente na rotina das pessoas fora das empresas de tecnologia. Atualmente, não é necessário conhecimento técnico para a utilização da Cloud Computing, ela está em todo lugar: no e-mail, lojas virtuais, Internet Banking, redes sociais, plataformas de conferência virtual e muito mais [\[9\]](#page-65-4).

Ao contrário do que se pensa, a computação em nuvem não é assim tão recente. Começou-se a construir seu o significado em 1950, já que as organizações não tinham condições de possuir muitas máquinas, de modo que os usuários acessavam um computador central de mainframe, onde eram processados grandes quantidades de dados [\[20\]](#page-66-4).

Em 1950, John McCarthy iniciou os estudos e a discussão sobre o compartilhamento de um mesmo computador entre dois ou mais usuários. Definiu-se esse conceito como Utility Computing, que consiste em um modelo de serviço de Tecnologia da Informação (TI) que fornece recursos computacionais para os usuários, sob demanda[\[21\]](#page-66-5). Esse modelo persiste até hoje [\[35\]](#page-67-1).

Anos depois, Joseph Carl Robnett Licklider contribuiu com o desenvolvimento da ARPANET, ou Rede de Agência de Projetos de Pesquisa Avançada, a primeira rede que proporcionou o compartilhamento de informações entre computadores distantes fisicamente [\[20\]](#page-66-4).

Nos anos 90, empresas de telecomunicações criaram as primeiras redes virtualizadas de qualidade que possuíam um custo menor, proporcionando aos seus usuários a possibilidade de acessar uma mesma infraestrutura com tecnologia mais robusta. O termo Computação em Nuvem surgiu apenas em 1997, em uma palestra acadêmica do professor Ramnath Chellappa [\[20\]](#page-66-4).

Com a chegada dos anos 2000, a tecnologia de computação em nuvem passou a ganhar mais força e forma. Empresas como Amazon, Google e Microsoft passaram a investir cada vez mais em serviços e tecnologias baseadas em nuvem [\[20\]](#page-66-4).

As empresas clientes são dos mais diversos ramos, de modo que os provedores oferecem serviços para todos os tamanhos de instituições e para os distintos cenários de uso, a fim de cobrir um amplo espectro de organizações clientes.

Antes mesmo da pandemia da COVID-19, em 2019, a Gartner previa que a arquiteturas de nuvem híbrida seriam o padrão das organizações, que permitiria a extensão de seus serviços para além de seus próprios datacenters. Previa-se um aumento de 17,5% nno mercado mundial de serviços de nuvem pública, já que esta modelo se destaca quanto a questões de custos, seguranças e a crença de que o futuro está todo na nuvem [\[12\]](#page-65-5).

#### <span id="page-11-0"></span>1.1 Objetivos

Os objetivos gerais e específicos deste trabalho estão descritos a seguir.

#### <span id="page-11-1"></span>1.1.1 Objetivo Geral

Pesquisar, analisar, compreender e planejar a implementação de infraestrutura em nuvem para empresas que possuem serviços a serem disponibilizados amplamente para a comunidade com garantia de disponibilidade e escalabilidade. Identificar riscos e ações para controlá-los, garantindo o sucesso da implementação, oferecendo tecnologias atualizadas e seguras, que podem ser atualizadas de forma rápida e confiável. Conhecer o cenário de implementação de empresas públicas e privadas, para que seja possível melhoria contínua.

#### <span id="page-11-2"></span>1.1.2 Objetivos específicos

- Analisar o contexto da instituição
- Buscar as metodologias de migração
- Definir a estratégia de migração
- Propor uma metodologia de migração para nuvem híbrida

#### <span id="page-11-3"></span>1.2 Justificativa

Desde seu surgimento, a utilização da computação em nuvem vem surgindo e se aprimorando. Hoje, a humanidade está em constante contato com aplicações em nuvem, mesmo que muitos não saibam ou tenham conhecimentos técnicos sobre.

Alguns acontecimentos podem acelerar o processo de migração para nuvem, a pandemia da COVID-19 é um exemplo. Muitas empresas de pequeno, médio e grande porte cederam a utilização de tecnologias de Nuvem. A fala do Vice-presidente de pesquisa da Gartner reforça esse pensamento:

> Tecnologias emergentes como conteinerização, virtualização e computação de ponta estão se tornando mais comuns e gerando gastos adicionais em nuvem . Simplificando, a pandemia serviu como um multiplicador do interesse dos CIOs na nuvem [\[31\]](#page-67-2).

Mas com o crescimento e popularização da tecnologia em nuvem, surgem também inseguranças, necessidades e dúvidas quanto ao seu uso e gerenciamento. Os provedores de nuvem têm então a missão de garantir a segurança e controle para seus clientes que podem optar por migrar parcialmente ou totalmente suas aplicações, serviços e infraestrutura, ou parcialmente. E para essa decisão, é essencial compreender o cenário da empresa, a sensibilidade dos dados, a capacidade técnica e humana existente e o investimento necessário para optar pela nuvem privada, pública ou pela solução híbrida.

A nuvem híbrida surge então como uma solução que permite a migração das cargas de trabalho, modernização de aplicativos, melhorar o dimensionamento da sua infraestrutura, reduzir a carga de trabalho da equipe de TI, ser mais flexível em suas aplicações e dmininuir a complexidade [\[33\]](#page-67-3). Mas para que essa solução seja aplicada de forma eficiente, é necessário um planejamento e estruturação do processo.

## <span id="page-13-0"></span>2 Trabalhos Relacionados

### <span id="page-13-1"></span>2.1 Estudo para implementação de uma nuvem híbrida na agência Estadual de Meio Ambiente de Pernambuco - CPRH/PE

O Estudo para implementação de uma nuvem híbrida na agência estadual de meio ambiente de Pernambuco - CPRH/PE [\[23\]](#page-66-6) traz uma contextualização sobre o crescimento da utilização da computação em nuvem nas empresas brasileiras e internacionais. Trouxe um estudo da International Data Corporation, IDC, do período de 2015 a 2020 mostrando o crescimento na obtenção de recursos para computação em nuvem, mostrando uma taxa de crescimento médio de aproximadamente 19%, o que justifica a área do estudo. Tem como objetivo melhorar as práticas de implementação de nuvem híbrida, bem como levantar questionamentos quanto a viabilidade técnica da migração, mapeando os riscos. O que se assemelha com a proposta deste presente trabalho, que busca analisar, compreender e planejar a implementação de nuvem híbrida, que se difere pela análise de um único serviço indo para a nuvem pública, enquanto neste é apresenta-se a proposta de um serviço híbrido, já que é composto por diferentes tecnologias.

É apresentado a estrutura da CPRH, A Agência Estadual de Meio Ambiente de Pernambuco que possui em sua sede em Recife um parque tecnológico baseado em nuvem privada, tendo sistemas internos e sistemas de acesso público, servidores virtualizados, banco de dados variados e sistema de backup. Além da sede, tem 12 subsedes distribuídas em outros municípios que estão conectados por uma rede corporativa onde os recursos e informações fornecidas pela sede são compartilhados [\[23\]](#page-66-6).

A equipe de Tecnologia da Informação - TI da CPRH é dividida em 3 unidades que são subordinadas a uma Coordenadoria de TI que é diretamente ligada à presidência da empresa. Cada unidade tem uma responsabilidade [\[23\]](#page-66-6), sendo assim:

- Unidade de Sistemas USIN: responsável pelo desenvolvimento, manutenção, evolução e suporte aos sistemas de informação e banco de dados da empresa. Possui um funcionário da casa e quatro funcionários terceirizados;
- Unidade de Infraestrutura UINF: responsável pela infraestrutura de comunicação, disponibilização e suporte de servidores de rede, sistemas operacionais, firewall, segurança, link de Internet, controle de acesso, etc. Possui um funcionário da casa e dois funcionários terceirizados;
- Unidade de Suporte ao Usuário USUP: responsável pelo atendimento inicial aos usuários, atuando na troca de periféricos, na resolução de problemas básicos de rede, na instalação e remoção de softwares e auxiliando o usuário nos procedimentos cotidianos. Possui dois funcionários da casa, um funcionário terceirizado e um estagiário.

A empresa do estudo, CPRH, possui 5 servidores físicos em seu parque tecnológico. Todos são servidores de rack da empresa HPE, modelo proLiant DL380 Gen9. Mas também existe um sistema de virtualização que utiliza o virtualizador Xen Server v7.0 da Citrix. O Citrix Hypervisor é uma plataforma de virtualização de servidor abrangente, com recursos de classe empresarial, criada para o fácil manuseio de vários tipos de carga de trabalho, sistemas operacionais mistos e armazenamento ou configurações de rede [\[23\]](#page-66-6).

Com a estrutura apresentada pela instituição, o autor constata que a atual arquitetura de nuvem privada tem uma lenta escalabilidade de recursos e o fato de ser caro e bastante burocrático atualizar o parque tecnológico existente. Essa constatação foi possível após diagnosticado realizado durante entrevistas com a equipe [\[23\]](#page-66-6). Definiu-se então as etapas da implementação e os responsáveis:

- Levantamento da infraestrutura e das principais aplicações da empresa estudada Autor
	- Foi feito um levantamento das aplicações ativas e presentes na nuvem privada da instituição, essa medida se fez necessária para que fosse possível escolher a aplicação que seria utilizada na nuvem pública. Apesar de ser uma etapa importante, a criticidade é baixa, porque nenhuma mudança seria executada ainda.
- $\bullet$  Definição das métricas Autor + equipe de TI da empresa
	- Nesta etapa são classificados os níveis de criticidade das aplicações existentes, para que seja possível definir quais aplicações serão migradas para a nuvem.
- Escolha da aplicação que será migrada para nuvem pública Equipe de TI da empresa
	- Com a classificação das aplicações, foi possível definir o que iria pra nuvem pública, neste caso, o GLPI foi selecionado para ser migrado, pois tinha uma baixa criticidade, de modo que, caso houvesse uma indisponibilidade do sistema, as atividades normais da instituição não seriam prejudicadas.
- Planejamento da migração do serviço escolhido- Autor + equipe de TI da empresa
	- O planejamento da migração é importante para que seja possível prever possíveis problemas e definir planos para a solução dos mesmos. O plano de execução foi definido com os seguintes passos:
		- ∗ Escolher o provedor de serviços de nuvem pública: Foi escolhido o provedor Amazon Web Service- AWS [\[5\]](#page-65-6) pela maturidade do serviço, já que foi o pioneiro no mercado de IaaS, tendo vasta documentação e possuir um serviço chamado AWS Direct Connect, que facilita a conexão de rede dedicada entre nuvem privada e nuvem pública, no caso, da AWS.
		- ∗ Definir janela de downtime do serviço a ser migrado: De acordo com as melhores práticas da Information Technology Infrastructure Library ou Biblioteca de Infraestrutura de Tecnologia da Informação - ITIL é necessário que alguns princípios básicos estejam alinhados com a necessidade do negócio. Desta forma, definiu-se

que, mesmo não sendo uma aplicação crítica, a mudança seria feita durante o final de semana, diminuindo o impacto para os usuários, já que, no caso dessa instituição, não existe acesso nesse período.

- ∗ Realizar backup da aplicação escolhida: Feito na próxima etapa,Execução da migração
- ∗ Realizar processo de exportação da aplicação: Feito na próxima etapa,Execução da migração
- ∗ Realizar processo de importação para a nuvem pública: Feito na próxima etapa,Execução da migração
- Execução da migração Equipe de TI da empresa

Baseado nos princípios da ITIL versão 4, o primeiro passo para a execução da migração é a realização do backup inicial da aplicação. Foram executados alguns comandos para que, resumidamente, criou um SnapShot (registro de status de um dispositivo ou sistema num determinado instante). O segundo passo é transformar esse SnapShot em uma VM. E por fim, o último passo, copiar a Virtual Machine Máquina Virtual - VM para um ambiente de armazenamento escolhido. Neste trabalho, como a instituição não possuía Storage, foi armazenado em um Hard Disk ou Disco Rígido - HD externo da máquina.

A exportação da VM que estava em produção foi rapidamente realizada, o próprio XentCenter tem a opção de exportar no formato OVF/OVA. Para o armazenamento da VM exportada também foi utilizado o HD externo.

A importação para a nuvem foi uma etapa mais trabalhosa, mas com uma baixa dificuldade. Criou-se no ambiente de armazenamento da AWS, S3 para que fosse feito o upload da VM armazenada no HD externo. Após o armazenamento, comandos foram dados para a importação do arquivo em uma instância, máquina virtual dentro do contexto AWS, do EC2. O EC2 é um serviço web da AWS que disponibiliza capacidade computacional na nuvem. Os comandos foram rodados no AWS CLI, que é, basicamente, uma interface em linha de comando para interagir com os serviços AWS [\[23\]](#page-66-6).

Por fim, criou-se uma VM, instância, com o ID do AMI criado, de forma que, depois disso, o EC2 gerará um endereço interno que possibilitará o acesso à aplicação que foi migrada. Assim, o acesso ao GLPI via nuvem pública foi realizado.

Uma das dificuldades encontradas foi a contratação do serviço da AWS, visto que o cenário deste trabalho é de um órgão público e a contratação deve ser feita através de licitação. Até a conclusão do trabalho, a contratação não tinha sido feita pois não tinha orçamento para. A conta utilizada para o estudo foi disponibilizada por um colaborador. Por conta dos custos envolvidos na utilização do serviço, a aplicação ficou no ar por poucos dias. Outra dificuldade foi a burocracia de iniciar o processo de contratação, visto que existiam outros projetos com mais prioridade e a equipe de TI encontrava-se reduzida [\[23\]](#page-66-6).

#### <span id="page-16-0"></span>2.2 Uso de Nuvens híbridas nas empresas brasileiras

O artigo Uso de Nuvens híbridas nas empresas brasileiras [\[44\]](#page-67-4) mostra que, para a execução do uso de nuvem híbrida numa instituição é necessário projetar e planejar, pensando em design e implementação controlada, com métricas mensurando o retorno do investimento. Grandes instituições apostam na utilização de nuvem híbrida por uma certa resistência em descaracterizar seus processos e políticas internas, já pequenas empresas tendem a arriscar a experimentar essa tecnologia por serem mais flexíveis e fáceis de adaptar seus processos. O autor apresenta as etapas para a migração bem como faz a análise de um caso real. O que se assemelha com este trabalho, pois busca unir teoria e prática na análise de resultados, mas se diferente pois no presente trabalho é proposto a alteração, para que a organização possa se basear nos estudos e evidências para migração.

O artigo traz o cenário histórico da computação em nuvem, citando a origem da ideia de John McCarthy que começou com o conceito de computação por tempo compartilhado, onde 2 usuários interagiam em uma única máquina, ao mesmo tempo. Desta forma, John percebeu que seria possível aproveitar melhor os recursos computacionais, já que diminuiasse o tempo ocioso da máquina, investimentos e assim era possível obter mais lucro. [\[44\]](#page-67-4).

As ideias de John inspiraram Joseph Carl, que fez parte da construção da Advanced Research Projects Agency - ARPA, que deu origem à ARPANET. Em 1997, o termo Cloud Computing foi definido pelo Dr. Ramnath Chellappa como acesso remoto a plataformas ou programas pela internet. Com o passar do tempo, empresas como Amazon, Google[\[14\]](#page-65-7), Microsoft[\[28\]](#page-66-7) e International Business Machines Corporation - IBM [\[17\]](#page-66-8) foram investindo em estudos e esforços nas tecnologias de cloud, de modo que, nos dias atuais, essa tecnologia está acessível para além dos laboratórios, nas empresas e computadores pessoais.

Amy Ann Forni e Rob Van der Meulen, analistas da Gartner previram que até 2020, empresas que não possuíam infraestrutura em nuvem, seriam cada vez mais raras. Percebemos que, até mesmo pequenas corporações, possuem algum projeto e/ou serviço que é executado em nuvem. Segundo Thomas J. Bittman, com o crescimento das ofertas de computação em provedores de nuvem, os dados corporativos não estão mais centralizados, de modo que tornou-se mais importante considerar a distribuição de informações em múltiplos provedores [\[44\]](#page-67-4).

Boa parte das corporações manterão o gerenciamento de dados em suas próprias infraestruturas, mas tem-se uma maior parte movendo para provedores de Infraestrutura como Serviço (IaaS). Assim, a combinação híbrida tende a ser o foco de empresas e fornecedores. Grandes corporações tendem a migrar seus serviços e aplicações para a nuvem à medida que esta se mostra segura e estável, mas sentem dificuldade para mensurar os benefícios e comprovar o retorno do investimento. Neste caso, sugere-se que comecem migrando serviços/aplicações com baixa criticidade, onde o impacto seria menor [\[44\]](#page-67-4).

Para realizar a migração para a nuvem híbrida é necessário um estudo e planejamento prévio. O trabalho apresenta 7 etapas para essa migração [\[44\]](#page-67-4), sendo elas:

• Mapeamento das aplicações ou sistemas em produção: tem como objetivo conhecer todas as

aplicações de uma instituição

- Definir métricas: tem como objetivo analisar e classificar a criticidade das aplicações, baseandose em público, objetivo do negócio e complexidade técnica. O último tópico é importante ser analisado pois sistemas com grande nível de complexidade, normalmente aconselha-se a manter em nuvem privada, pelas customizações e exigências necessárias.
- Determinar a aplicação que será transportada para a nuvem: com as aplicações já mapeadas e analisadas, é possível selecionar quais representam menor nível de criticidade para a instituição.
- Planejar a migração: o planejamento da migração é uma fase importante para que seja mapeado as possíveis falhas ou até mesmo o fracasso da migração. Para isso, é necessário que a equipe técnica esteja envolvida, para garantir o planejamento adequado para o sucesso da aplicação rodando na nuvem.
- Implantar a mudança: depois de toda a análise e planejamento, é o momento de realizar a migração. Inicia-se então o processo de gerenciamento do projeto, garantindo que sejam cumpridos os o cronograma e os custos previamente planejados e calculados.
- Monitoramento e Melhoria Contínua: com o sucesso da implantação, chega o momento de monitorar e garantir a estabilidade e disponibilidade da aplicação. É importante para que o processo de melhoria contínua exista.
- Planejar futuras migrações: com a primeira migração feita, é possível sentir segurança para o planejamento e execução das demais.

O trabalho[\[44\]](#page-67-4) traz também as atividades realizadas na etapa de implantação:

- Contratação de uma infraestrutura: normalmente tem o investimento particionado em 3 fases: setup, onde os profissionais implementam a infraestrutura necessária pro projeto; Infraestrutura: custo mensal da infraestrutura e manutenção e suporte.
- Treinamento dos profissionais da equipe de TI: é necessário que a equipe da instituição seja treinada para ser responsável pela infraestrutura nova
- Contratação de um link dedicado: esse link se faz necessário para fazer a comunicação entre o datacenter da empresa e a cloud contratada. Utiliza a Virtual Private Network ou Rede Privada Virtual - VPN

Como métricas de monitoramento, optou-se por acompanhar por meio de indicadores, se de fato, o retorno do Investimento compensaria a migração para nuvem, considerando que a empresa teria de adquirir novo hardware nos próximos meses devido a sua infraestrutura que suportava este sistema estar obsoleta [\[44\]](#page-67-4).

#### <span id="page-18-0"></span>2.3 Análise do Impacto da Elasticidade em Nuvens Computacionais Hıbridas

O artigo Análise do Impacto da Elasticidade em Nuvens Computacionais Hıbridas[\[10\]](#page-65-8) trata sobre a facilidade de utilizar e pagar conforme o uso fez com que os acessos a ambientes de computação em nuvem aumentassem e o que provocou um acréscimo na quantidade de usuários e suas cargas de trabalho. Desta forma, é necessário que provedores de serviços gerenciem seus recursos para garantir o nível de qualidade acordado (SLA), já que, caso seja violado o SLA, os provedores podem ser multados. A elasticidade, uma das características dos sistemas de nuvem computacional, tornou-se atrativa com esse aumento de uso dos recursos. A elasticidade, foco do trabalho mencionado, é um ponto importante para as análises do presente trabalho, essa foi levada em consideração para propor que determinadas tecnologias do serviço estudado nesse trabalho fossem levados para a nuvem pública. O presente trabalho analisa outros fatores para propor a migração para a nuvem, além de descrever todo o processo de análise e planejamento que antecede e prepara a equipe técnica para a migração.

Define-se elasticidade como a adaptabilidade de um sistema com relação a alteração na carga de trabalho pelo provisionamento e desprovisionamento de recursos de maneira autônoma, de forma que as demandas de carga sejam suprimidas pelos recursos disponibilizados.

Para avaliar o desempenho de sistemas computacionais são utilizadas métricas de características do ambiente, tais como: Central Processing Unit - CPU, memória, rede, já que a elasticidade, muitas vezes, está associada a algum recurso do provedor.

A nuvem híbrida costuma atrair a atenção das empresas pelo seu custo/benefício, porém, se não for bem gerida, pode funcionar de maneira ineficiente, desperdiçando recursos. De modo geral, a elasticidade mantém um nível de qualidade definido para o atendimento das aplicações executadas em nuvem híbrida[\[10\]](#page-65-8).

O SLA definido no atendimento das aplicações que serão executadas em nuvem híbrida é um fator importante já que ambientes computacionais diferentes são complexos de se integrarem, e consequentemente manter uma boa experiência de uso para os usuários. Diante disso, o objetivo do trabalho em questão é avaliar os efeitos da elasticidade sobre a nuvem híbrida diante de cargas de trabalhos[\[10\]](#page-65-8).

O contexto do trabalho é um cenário, inicialmente, de nuvem privada que foi sendo ampliado, conforme a necessidade ia surgindo, para nuvem pública. Foi utilizado um framework para a análise de desempenho da elasticidade em nuvem.

O ambiente de nuvem privada foi o OpenNebula 3.8, tendo cada máquina virtual configurada com 1 VCPU, 1 GB de memória RAM e sistema operacional Linux Ubuntu Server 12.04 64 bits. Para a nuvem pública, foi utilizada a plataforma da Microsoft Azure, com instâncias criadas do tipo A1 padrão (1 núcleo e 1.75 GB de memória RAM) e sistema operacional Linux Ubuntu Server 14.04 64 bits. Utilizou-se como servidor web o Apache Tomcat, balanceador de carga o NGINX, e gerador de cargas de trabalho HTTPERF. Para a instanciação das atividades do framework utilizou-se Java e shell script. A geração de carga de trabalho foi feita de duas formas para que fosse possível simular a concorrência dos recursos do ambiente[\[10\]](#page-65-8). As formas foram:

- Requisições encaminhadas diretamente na VM do balanceador de carga, que foram geradas pelo HTTPERF e por navegadores, distribuídas entre as demais VMs alocadas
- Requisições executadas diretamente nas VMs da infraestrutura.

Foi utilizada então uma estratégia de elasticidade horizontal, o que quer dizer que os recursos que estão sendo utilizados são necessários, as máquinas são adicionadas ou removidas de acordo com a demanda de utilização. Para que essas ações fossem realizadas, a média do percentual de utilização de CPU das máquinas foi utilizado para análise[\[10\]](#page-65-8). Os limiares utilizadas para as ações de elasticidade foram:

- Acima de 70% Aloca-se uma nova máquina virtual
- Abaixo de 60% Desaloca uma máquina virtual
- Entre 60% e 70% Mantém alocação da máquina virtual

Para esse valor, utilizou-se a média das 10 últimas coletas de utilização de CPU das máquinas virtuais. O trabalho apresenta os gráficos com os resultados do experimento, utilizando 2 máquinas virtuais. É possível perceber momentos que o SLA foi violado, mas por conta da limitação de 2 máquinas. O modo de análise é eficaz para alocação e desalocação de recursos.

As principais conclusões do trabalho são:

- As métricas de elasticidade aplicadas possuem alta relação com o projeto de carga de trabalho
- A elasticidade se comportou bem em relação a utilização da CPU, mas não foi eficiente em relação ao tempo de resposta das requisições
- Métricas de aplicação, como tempo de resposta, devem ser usadas em ações de elasticidade e em regras para melhorar o desempenho do ambiente

A avaliação do ambiente com métricas de aplicação como tempo de resposta foi prejudicada pelo fato de que métricas de infraestrutura foram utilizadas como critério de qualidade.

#### <span id="page-19-0"></span>2.4 Developing a Cloud Migration Framework

O artigo Developing a Cloud Migration Framework [\[26\]](#page-66-9) traz os principais pontos para o desenvolvimento de um framework de migração para a nuvem, o que contribui para o presente trabalho, de modo a orientar a construção da proposta de framework de migração. Este trabalho contribui com a demonstração das 3 fases de desenvolvimento: Descoberta e avaliação da infraestrutura, Migração da TI legada e Operar e Otimizar, em um cenário real.

Apesar do conceito de migração para a nuvem estar bastante difundido e aparecer em diversos cenários, cada caso tem suas especificações. Desta forma, o autor reforça a importância da criação de um framework de migração para a nuvem detalhado, dividido em fases e documentado, independente da equipe responsável ser da própria instituição ou terceirizada. O que permitirá que estes relatórios sejam utilizados para demonstrações e pontos de contato com stakeholders, que pode auxiliar na orientação de outros processos de migração, e até mesmo a melhoria desse framework, solucionando problemas, prevenindo riscos[\[26\]](#page-66-9).

Basicamente, um framework de migração para a nuvem possui de três a quatro fases, que levam o planejamento até a operação. A seguir, são descritas as fases previstas pelo autor.

• Fase 1: Descoberta e avaliação da infraestrutura existente de TI

Antes de iniciar o planejamento de migração, é necessário conhecer a infraestrutura de TI atual. Para essa atividade, é necessário envolver as equipes de departamentos diferentes que trabalham com a infraestrutura, por exemplo, equipes de armazenamento, serviços, redes e segurança. Toda documentação referente as arquiteturas e infraestruturas da organização são necessárias para a etapa de avaliação. É essencial que os requisitos de segurança sejam, no mínimo, mantidos ou melhorados. O gerenciamento de incidentes e problemas deve ser uma etapa do planejamento também. A utilização de ferramentas para análise de infraestrutura pode auxiliar no processo, bem como as descobertas feitas com o contato com as equipes multidisciplinares envolvidas com as aplicações que serão analisadas[\[26\]](#page-66-9).

Essa análise deve ser minuciosa para que seja possível otimizar os custos, adequando ao cenário real da empresa. A equipe deve examinar também os pontos de atenção e os pontos positivos da organização sobre a prontidão para a nuvem. A partir dessas atividades, será definido as prioridades da migração em nuvem, com referência aos requisitos e custos. Outras áreas, menos técnicas, podem ser incluídas para treinamentos, escolha de ferramentas e definição de processos e escopos. Todo o processo de decisão precisa ser documentado para a construção das recomendações de migração[\[26\]](#page-66-9).

• Fase 2: Migração da TI legada para as operações na nuvem

Para a migração para a nuvem é necessário que as métricas estejam bem estabelecidas e corretas, dessa forma, o objetivo de otimizar custos será atingido e o serviço migrado estará atendendo os usuários da maneira desejada. Com o planejamento, será possível traçar o melhor cenário para a mgiração, de modo que se possa agrupar aplicações semelhantes, por exemplo. Parte importante desse processo é a construção de um planejamento de testes que busca verificar as aplicações migradas, bem como suas funcionalidades, desempenho e segurança. As métricas para o modelo em nuvem devem ser estabelecidas.

A migração em si é dividida em três níveis [\[26\]](#page-66-9):

- Infraestrutura: onde é desenvolvido o novo ambiente para onde as aplicações serão migradas.
- Aplicação: onde a equipe de migração estabelece qual estratégia será adotada para cada aplicação, sendo elas: Rehost (Re-hospedar), Replatform (Re-plataforma), Replace (Substituir), Refactor (Refatorar), Retire (Aposentar) e Retain (Reter)
- Dados: onde os dados devem ser protegidos antes, durante e depois da migração.

Após a migração, aconselha-se a organização realizar um período de testes para garantir que o funcionamento está conforme o esperado, antes de colocar em produção[\[26\]](#page-66-9).

• Fase 3: Operar e Otimizar

Com o fim da migração, as aplicações estão disponíveis para utilização e otimização. A equipe pode se dedicar a melhorar, revisar a segurança, otimizar os serviços, verificar as métricas ou até mesmo planejar uma nova migração[\[26\]](#page-66-9).

## <span id="page-22-0"></span>3 Fundamento Teórica

#### <span id="page-22-1"></span>3.1 Computação em nuvem

#### <span id="page-22-2"></span>3.1.1 Definições para Computação Nuvem

Apesar de seu significado estar sendo construído desde 1950 com John McCarthy e suas discussões sobre compartilhamento de um mesmo computador por mais de um usuário, ainda não existe uma definição específica no conceito de Cloud Computing, de forma que pode-se encontrar diversas definições em diferentes literaturas. [\[20\]](#page-66-4)

Sousa, Moreira e Machado [\[45\]](#page-67-5) definem como objetivo da Computação em Nuvem: "proporcionar serviços de TI sob demanda, com pagamento de acordo com o uso". Enquanto Buya, Yeo, Venugopal, Broberg e Brandic [\[7\]](#page-65-9) descrevem que o termo nuvem implica que os usuários e organizações podem acessar suas aplicações de qualquer lugar do mundo sob demanda.

O National Institute of Standards and Tecnology - NIST [\[25\]](#page-66-10), a agência governamental não regulatória criada com o objetivo de impulsionar inovação e promover a competitividade industrial nas áreas de ciências, engenharia e tecnologia nos Estados Unidos tem uma das definições mais aceitas de Computação em Nuvem, descrita como: [\[42\]](#page-67-6).

> Um modelo para habilitar o acesso por rede onipresente, conveniente e sob demanda a um conjunto compartilhado de recursos de computação (como redes, servidores, armazenamento, aplicações e serviços) que possam ser rapidamente provisionados e liberados com o mínimo de esforço de gerenciamento ou interação com o provedor de serviços [\[25\]](#page-66-10).

Tem-se ainda a definição da AWS [\[4\]](#page-65-10), que diz que a Computação em Nuvem consiste em fornecer aplicações, armazenamento em banco de dados, potencial computacional e outros recursos de TI sob demanda, através de uma plataforma de serviços de nuvem através da Internet, onde o pagamento depende do uso.

Com diversas definições, convém elencar as principais características da computação em nuvem presentes nas literaturas. Ainda segundo NIST [\[25\]](#page-66-10):

- Autoatendimento sob demanda: Um usuário pode requisitar e iniciar o uso de recursos computacionais sem interagir diretamente com um atendente do provedor de serviços.
- Amplo acesso a rede: os recursos e serviços estão disponíveis na rede e podem ser acessados por dispositivos com acesso à Internet nas plataformas do provedor.
- Agrupamento de recursos: Recursos e serviços são agraupados pelo provedor para atender diferentes tipos de cliente, de acordo com a demanda e dinâmica de cada um deles.
- Elasticidade rápida: Recursos e serviços podem ser liberados de maneira elástica, e, em alguns casos, automaticamente, de acordo com a demanda.

• Serviços mensuráveis: Controle e otimização automática dos usos de recursos dos sistemas em nuvem, de modo que a capacidade é aproveitada de forma apropriada. O usuário pode monitorar seus recursos e consumo.

#### <span id="page-23-0"></span>3.1.2 Modelos de serviço

NIST [\[25\]](#page-66-10) define três modelos de serviço para a computação em nuvem: Software as a Service - Saas, Platform as a Service - Paas e Infrastructure as a Service - Iaas. A figura [3.1](#page-23-2) exemplifica cada um dos modelos, de modo que temos para Saas tem-se serviços de colaboração, Business e CRM/ERP/RH, para Paas, tem-se ambientes ed programação web 2.0, java, banco de dados e Middleware e, por fim, Iaas, com Servidores, redes, armazenamento e Datacenters. Os mesmos modelos são definidos por Loeffler [\[24\]](#page-66-1) e foram compilados na tabela [3.1](#page-24-0) comparando-os em relação a consumidor, serviço fornecido, cobertura de nível de serviço e costumização. [\[48\]](#page-68-1)

<span id="page-23-2"></span>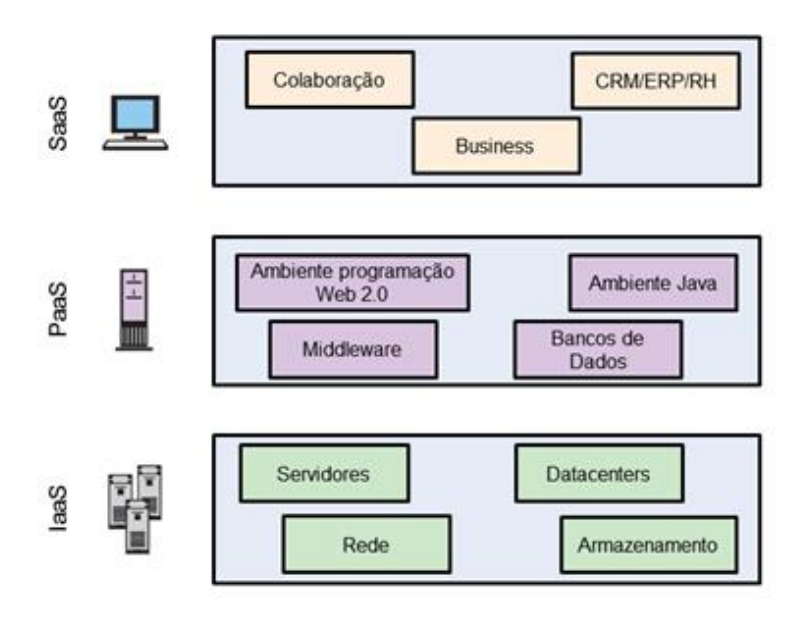

Figura 3.1 – Modelos de serviços para a computação em nuvem, Fonte: adaptado de [\[16\]](#page-66-0).

#### <span id="page-23-1"></span>3.1.2.1 Software as a Service (SaaS)

Este modelo tem como objetivo oferecer aos clientes a possibilidade de utilizar sistemas com propósitos específicos que são executados na infraestrutura do provedor do serviço. O acesso é realizado através de dispositivos com acesso à rede por um navegador. O usuário não possui controle da infraestrutura, nem mesmo das características da própria aplicação, com exceção das configurações específicas e limitadas ao domínio do mesmo [\[24\]](#page-66-1).

O modelo SaaS simplifica os processos de instalação, manutenção e atualização de softwares, que, normalmente, é responsabilidade da equipe de TI da instituição. Isso ocorre pois o gerenciamento do software agora é uma questão do próprio provedor, que, normalmente, disponibiliza a aplicação de forma online. Do ponto de vista econômico, o custo é de acordo com a quantidade de banda e armazenamento necessário. O monitoramento de uso e desempenho é responsabilidade

<span id="page-24-0"></span>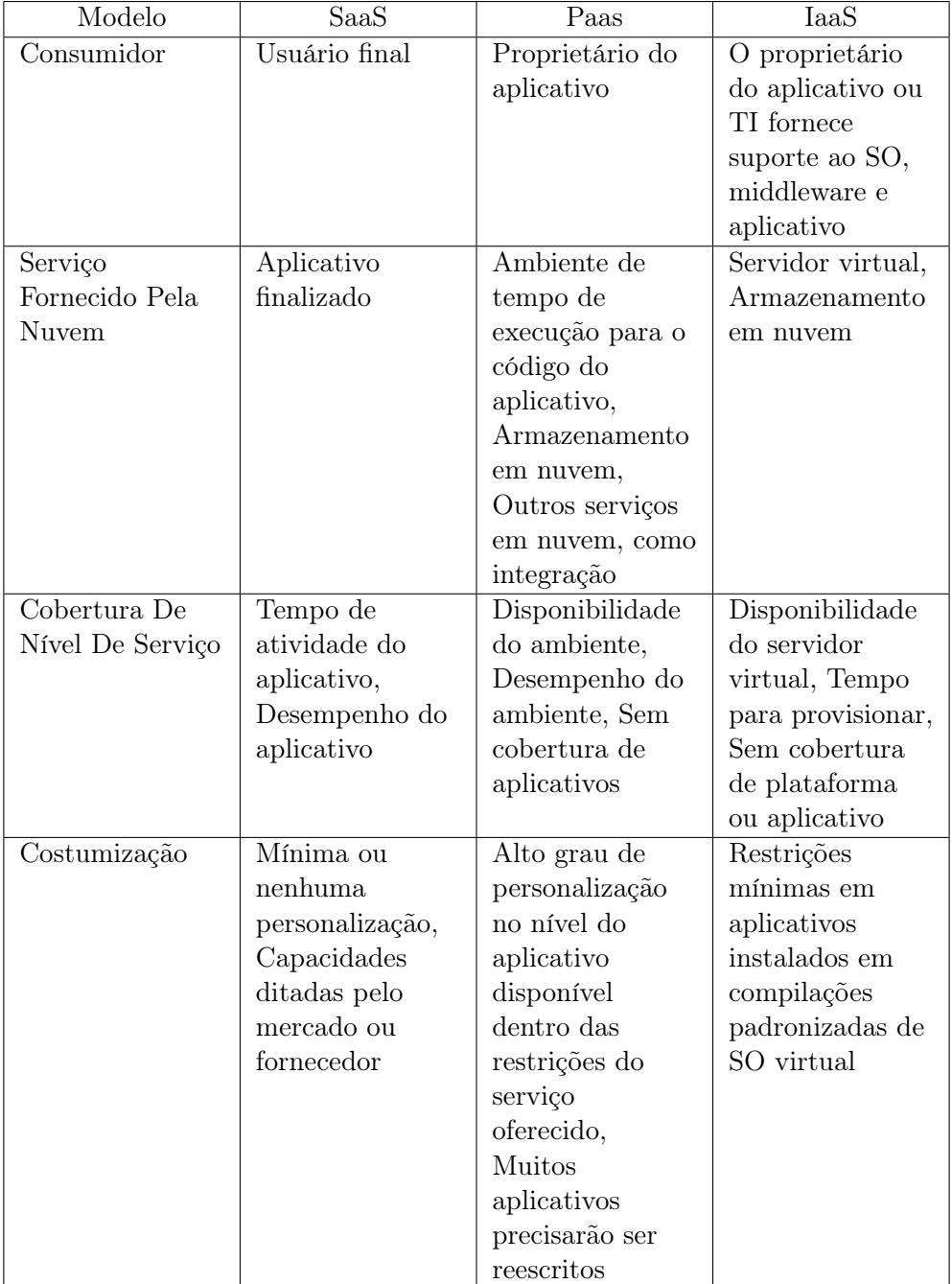

### Tabela 3.1 – Comparativo de modelos de serviço em nuvem,[\[24\]](#page-66-1)

do provedor. São exemplos de SaaS: sistemas de gerenciamento de relacionamento com clientes da Salesforce Salesforce e o GoogleDocs da Google[\[48\]](#page-68-1).

#### <span id="page-25-0"></span>3.1.2.2 Platform as a Service (PaaS)

Este modelo tem como objetivo oferecer aos clientes a possibilidade de utilizar uma plataforma de software para desenvolvimento e testar aplicações, podendo hospedá-las na infraestrutura do provedor. O usuário não compra ou mantém o software e a infraestrutura, mas pode controlar a aplicação implantada e, possivelmente, as configurações da aplicação [\[24\]](#page-66-1).

O provedor oferece ao cliente linguagens de programação, bibliotecas, serviços, ferramentas de suporte ao desenvolvimento. O modelo PaaS simplifica o processo de desenvolvimento para a equipe de TI já que terá uma estrutura padronizada e versátil que pode ser acessada facilmente e também escalada. O custo é baseado no uso e o provedor é o responsável pelo gerenciamento. São exemplos de Paas: Google App Engine e o Microsoft Azure [\[48\]](#page-68-1).

#### <span id="page-25-1"></span>3.1.2.3 Infrastructure as a Service (IaaS)

Este modelo tem como objetivo fornecer de forma fácil e acessível o fornecimento de processamento, armazenamento, rede e outros recursos onde o usuário pode instalar e executar softwares que podem ser sistemas operacionais e aplicativos. Possui uma única interface de administração da infraestrutura responsável pelas interações com hosts, switches, balanceadores, roteadores e que provê o suporte a adição ou retirada de equipamentos de modo simples e transparente. O usuário não controla ou gerencia a infraestrutura, mas possui controle com relação aos recursos de sistema operacional, armazenamento e aplicações [\[24\]](#page-66-1).

É baseada em técnicas de virtualização de recursos computacionais que pode ser escalada de forma dinâmica, de acordo com a demanda das aplicações. Do ponto de vista econômico, a escalabilidade dinâmica permite que a organização amplie seus serviços de modo rápido e ágil, sem a necessidade de adquirir servidores novos que com o tempo tendem a se tornar obsoletos. Este modelo oferece um maior grau de controle ao usuário, já que este é responsável por observar e adequar a escalabilidade e elasticidade. Tem-se como exemplos de IaaS: Amazon Elastic Cloud Computing (EC2) e o Elastic Utility Computing Architecture Linking Your Programs To Useful Systems, Eucalyptus [\[48\]](#page-68-1).

#### <span id="page-25-2"></span>3.1.3 Modelo de implementação

Os conceitos de nuvem privada, nuvem pública, nuvem híbrida e nuvem comunitária são definidos por NIST[\[25\]](#page-66-10). Os mesmos conceitos são apresentados por Loeffler [\[24\]](#page-66-1) e analisado em duas dimensões: nível de acesso, compartilhado ou dedicado e onde o serviço está sendo executado: infraestrutura do cliente ou de um provedor de serviços. Na figura [3.2](#page-26-1) temos a representação dos modelos de implementação divididos de acordo com as dimensões do quadro dividido em 4 quadrantes, de modo que o eixo x, horizontal, indica a localização e o eixo y, vertical, indica o tipo de acesso e controle. No primeiro quadrante, temos a Nuvem Pública, sendo seu acesso compartilhado e localizada no provedor de serviço. No segundo quadrante, temos a nuvem comunitária, sendo o

<span id="page-26-1"></span>acesso compartilhado e a localização no consumidor. A nuvem privada está localizada no terceiro quadrante, de modo que está localizada no consumidor e tem acesso dedicado. E por fim, temos a nuvem privada hospedada, que tem acesso decidado e está localizada no provedor de serviço [\[8\]](#page-65-11).

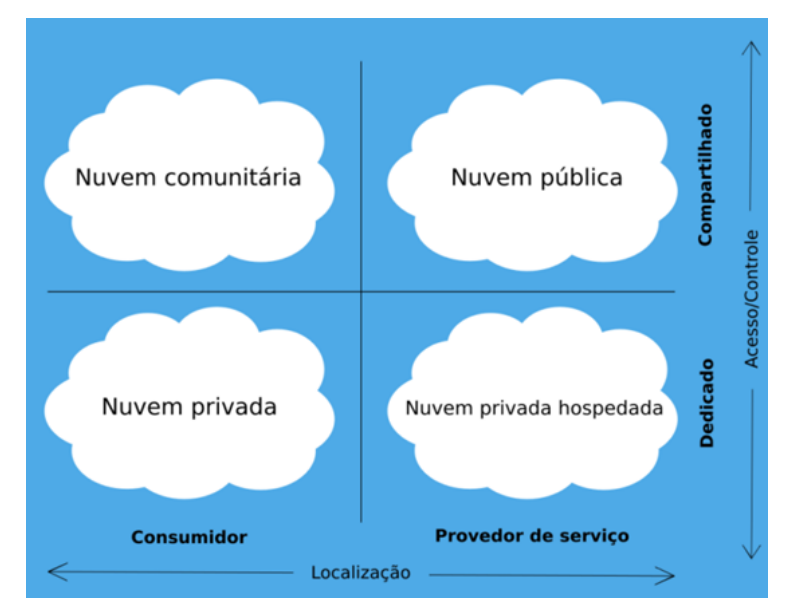

Figura 3.2 – Modelos de implementação em Nuvem, Fonte: adaptado de [\[24\]](#page-66-1).

#### <span id="page-26-2"></span><span id="page-26-0"></span>3.1.3.1 Nuvem Privada

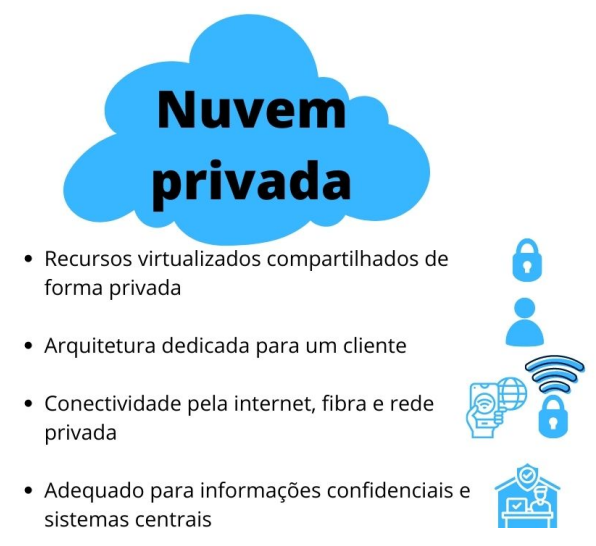

Figura 3.3 – Nuvem privada, Fonte: adaptado de [\[36\]](#page-67-0)

Definida como sendo pertencente a uma organização específica, sendo a infraestrutura própria e exclusiva, de modo que se oferece uma maior confiabilidade dos dados e o controle dos recursos é da própria instituição. A figura [3.3](#page-26-2) ilustra a nuvm privada e algumas características. São vistas como vantagens da nuvem privada[\[24\]](#page-66-1):

- Maior flexibilidade: a organização personaliza seu ambiente em nuvem conforme suas necessidades.
- Segurança aprimorada: alto nível de controle e segurança, já que os recursos não são compartilhados.
- Alta escalabilidade: proporciona escalabilidade fácil.

#### <span id="page-27-1"></span><span id="page-27-0"></span>3.1.3.2 Nuvem Pública

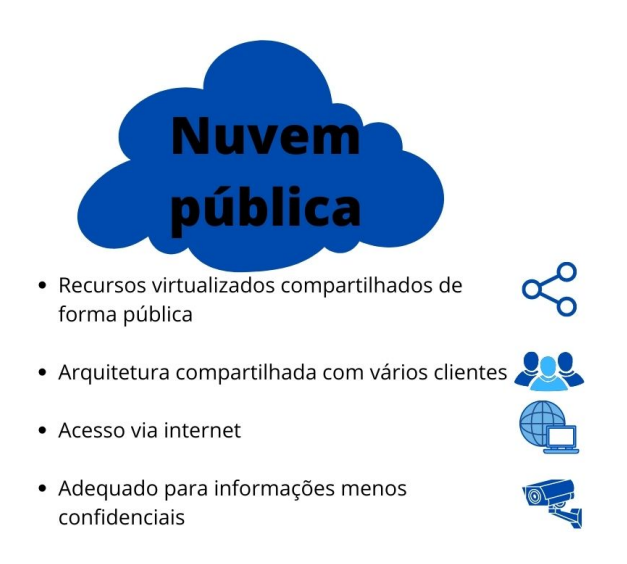

Figura 3.4 – Nuvem privada, Fonte: adaptado de [\[36\]](#page-67-0)

Possui recursos físicos agrupados e compartilhados, oferecidos através da internet, de forma que possui um preço mais acessível ao analisar a quantidade de recurso disponibilizada, de modo que o cliente paga pelo que consome, esta por sua vez tem como foco a escalabilidade e diminuição de custos. A figura [3.4](#page-27-1) ilustra a nuvm privada e algumas características. São vistas como vantagens da nuvem pública[\[43\]](#page-67-7):

- Redução de custos: pagando apenas os recursos utilizados, sem necessidade de adquirir hardware ou software.
- Sem manutenção: o provedor é responsável pela manutenção.
- Escalabilidade quase ilimitada: os recursos estão disponíveis para serem utilizados conforme a necessidade da organização.
- Alta confiabilidade: grande quantidade de recursos garantindo a segurança e prevenindo riscos e falhas.

#### <span id="page-28-1"></span><span id="page-28-0"></span>3.1.3.3 Nuvem Híbrida

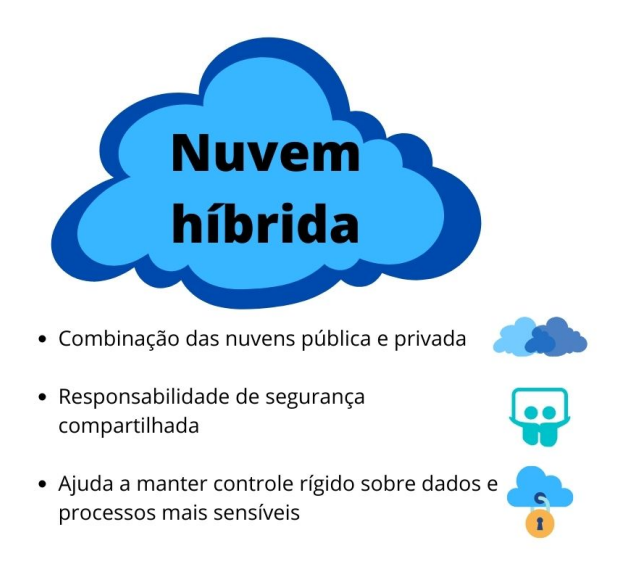

Figura 3.5 – Nuvem privada, Fonte: adaptado de [\[19\]](#page-66-2)

Definida como um ambiente computacional que está dentro da instituição e possui integração entre nuvem privada da própria organização com nuvem pública, essa tecnologia tem como objetivo usufruir das vantagens de cada um dos ambientes, maximizando a eficiência. A figura [3.5](#page-28-1) ilustra a nuvm privada e algumas características. São vistas como vantagens da nuvem híbrida [\[50\]](#page-68-2):

- Controle: a organização controla a configuração da infraestrutura, podendo reservar a nuvem privada para dados sensíveis.
- Flexibilidade: possibilidade de utilizar os recursos provenientes da nuvem pública.
- Custo-benefício: utiliza os recursos de computação em nuvem pública apenas quando necessário, pagando conforme o uso.
- Facilidade: a transição da migração pode ser gradual, o que possibilita uma melhor gestão de riscos.

#### <span id="page-29-3"></span><span id="page-29-0"></span>3.1.3.4 Nuvem Comunitária

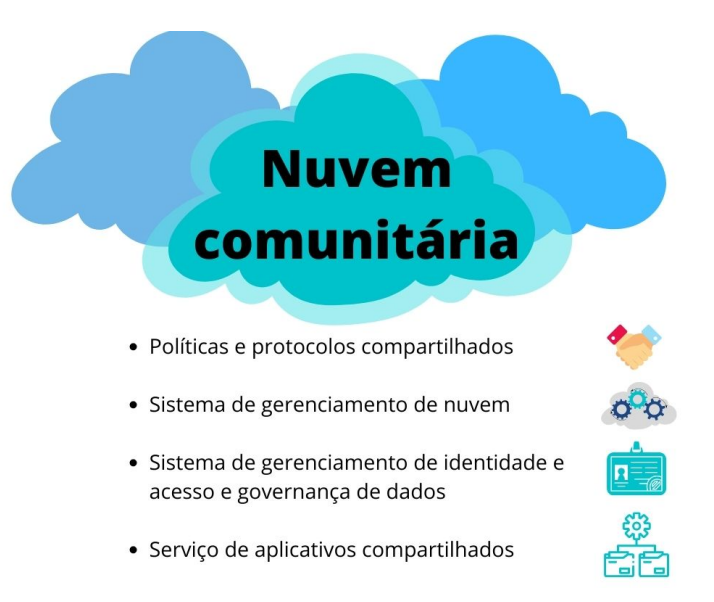

Figura 3.6 – Nuvem privada, Fonte: adaptado de [\[29\]](#page-66-3)

Definida como sendo uma infraestrutura compartilhada por diferentes organizações que dividem missão, requisitos de segurança, política e/ou considerações de conformidade. Pode pertencer, ser administrado e operado por uma ou mais organizações da comunidade, ou até mesmo um terceiro. A figura [3.6](#page-29-3) ilustra a nuvm privada e algumas características. São vistas como vantagens da nuvem comunitária [\[8\]](#page-65-11):

- Economia de recursos financeiros: os custos de nuvem estão divididos entre as organizações
- Economia de recursos como eletricidade, refrigeração: Ficando em um ambiente só e sendo compartilhado, diminui o custo para cada organização
- Possibilidade de maior investimento: com a contribuição de cada organização, pode-se adquirir melhores ofertas de recursos computacionais

#### <span id="page-29-1"></span>3.1.4 Vantagens e desafios da Computação em Nuvem

Assim como todas as tecnologias, a computação em nuvem traz vantagens e desafios para sua implementação e utilização [\[9\]](#page-65-4).

#### <span id="page-29-2"></span>3.1.4.1 Vantagens

- Elasticidade rápida: pode-se contratar mais recursos ou diminuir os que estão sendo utilizados.
- Serviço medido: controle e otimização dos recursos que estão sendo utilizados.
- Disponibilidade: o usuário pode acessar de qualquer lugar e a qualquer momento.

• Economia: o modelo de pay per use, pague pelo uso, tende a diminuir os custos, de modo que se pode aumentar os recursos ou diminuir de acordo com as demandas, sem contratação de licenças de tamanho e período fixos;

#### <span id="page-30-0"></span>3.1.4.2 Desafios

- Confiabilidade: É necessário que esteja-se pronto para possíveis falhas, sem que exista risco de perder os dados de fato, ou seja, que hajam backups.
- Segurança: os provedores precisam estar atentos a proteção dos dados e armazenamento dos mesmos.
- Padrões: por ser um paradigma relativamente novo, os padrões ainda não estão muito solidificados, o que dificulta a troca de um provedor pro outro.
- Interoperabilidade: é desejável que os usuários possam executar programas e aplicações em diferentes nuvens e plataformas, sem restrição.

#### <span id="page-30-1"></span>3.1.5 Vantagens e desafios da Nuvem Híbrida

O foco desse trabalho é o modelo de implementação em nuvem híbrida, sendo assim, é importante destacar as vantagens e desafios desse modelo em específico.

#### <span id="page-30-2"></span>3.1.5.1 Vantagens

A arquitetura híbrida é caracterizada pela combinação dos recursos de nuvem pública e privada, de forma que é possível transitar entre esses dois ambientes de modo rápido. Podem ser listadas como vantagens as seguintes questões [\[50\]](#page-68-2):

- Migração de cargas de trabalho: é possível migrar as cargas de trabalho de modo rápido e fluído, sem refatoração.
- Modernização de aplicativos: permite a criação e implantação de microserviços e aplicativos com base em contêiner sem parar a operação de cargas de trabalho baseadas em máquina virtual na mesma plataforma de nuvem.
- Melhor dimensionamento: com a existência da nuvem pública, o dimensionamento é agil e instantâneo.
- Exigências de segurança e conformidade: as políticas de segurança podem ser configuradas para cada aplicação.
- Redução da carga de trabalho de TI: com o autoatendimento, a equipe de TI pode focar em atividades mais específicas.
- Maior flexibilidade: tendo uma ampla gama de requisitos e aplicativos, a nuvem híbrida oferece opções de local e data de implantação das cargas de trabalho, acelerando as soluçoes da TI as mudanças existentes e constantes.
- Menor complexidade: simplificação das operações, otimizando as despesas, reduzindo riscos e sendo mais eficiente por ser um único modelo operacional em todos os ambientes.
- Ofereça suporte a aplicativos novos e existentes: uma mesma plataforma operando e VM e contêiner.
- Mais utilidade da nuvem: permite que a organização melhor os recursos locais e adapte os serviços ao melhor cenário de implantação.

#### <span id="page-31-0"></span>3.1.5.2 Desafios

As organizações que optam pelo modelo de nuvem híbrida são desafiadas a encontrar um modelo operacional que simplifique as operações, reduzindo a complexidade do gerenciamednto, possibilitando interoperabilidade que aumenta a flexibilidade para o atendimento de diversas aplicações. Pode-se listar como desafios [\[46\]](#page-68-3):

- Visibilidade: Com o crescimento das aplicações e mistura de tecnologias, é necessário ficar atento ao espalhamento dos dados das soluções, para que seja possível monitorar e gerencias as aplicações, pois sem controle, não há segurança o que cria brechas e traz riscos para a organização.
- Compliance: Estar em conformidade com as leis e normas de segurança existentes é essencial para funcionamento da empresa e de seus serviços e aplicações para seus clientes;
- Segurança de dados: não é um desafio da nuvem híbrida, mas o ambiente híbrido pode ampliar a complexidade de buscar segurança, pelo compartilhamento de dados e aplicativos entre dois ambientes, já que os dados podem se expostos em trânsito de um ambiente pro outro. A criptografia é uma grande aliada para essa solução.
- Migrações de dados e aplicações: a migração dos dados e aplicações se torna um desafio pela falta de um plano de migração estruturado, analisando os riscos e evitando brechas.

#### <span id="page-31-1"></span>3.2 Cloud, Hosting e Colocation

Pensando em armazenamento de dados, uso de aplicações e *softwares* surge a preocupação com a garantia de funcionamento e segurança da infraestrutura onde estes dados se encontram. Atualmente, existem alguns modelos de armazenamento recomendados para cada tipo de negócio e cenário. Destacam-se Cloud,Hosting e Colocation [\[49\]](#page-68-0). Sendo Cloud o equivalente a Computação em Nuvem, já detalhado na seção [3.1,](#page-22-1) nessa seção traremos explanações sobre os outros dois modelos principais: Hosting e Colocation.

#### <span id="page-31-2"></span>3.2.1 Hosting

Um dos modelos mais tradicionais é o *Hosting*. A organização contrata, através do provedor de data center, hardware, licenças de *softwares*, administração do ambiente e dos serviços, podendo optar pelo modelo dedicado, onde os recursos são exclusivos da organização contratante, sem compartilhar com os demais clientes [\[49\]](#page-68-0).

Com esse modelo, as responsabilidades da instituição contratante se resumem a camada de aplicação, ou seja, camada que oferece serviços para os usuários, enquanto toda a infraestrutura que sustenta essas aplicações é de responsabilidade do provedor [\[49\]](#page-68-0).

A empresa que opta por este modelo leva em consideração a necessidade de investimento em equipamentos, que muitas vezes tem um custo alto. Atualmente, o modelo de Hosting tem sido repensado pela praticidade e fácil escalabilidade do modelo em nuvem. Outra diferença é que, o tempo necessário para configuração inicial, é de semanas, podendo levar até meses, enquanto para configurar um ambiente em nuvem precisa de minutos ou horas [\[49\]](#page-68-0).

#### <span id="page-32-0"></span>3.2.2 Colocation

O modelo de Colocation é indicado para organizações que já fizeram grandes investimentos em equipamentos físicos, e optam por contratar um espaço especializado para alocar e guardar essas máquinas.

As empresas que optam por migrar seus equipamentos para um ambiente especializado, visam reduzir custos, já que não precisarão investir inicialmente no ambiente e sua adequação, assim como permitir que a equipe de TI foque em outras demandas, sem se preocupar com o gerenciamento do ambiente, controle da infraestrutura e preparação da equipe para as atividades necessárias. A segurança oferecida por esse modelo vai desde a garantia de fornecimento de energia elétrica com redundância, conexão dedicada, à segurança física, lógica e monitoramento de acessos ao ambiente climatizado. O suporte com equipe especializada no ambiente é constante, ou seja, funciona 24/7. Um dos tópicos principais que motiva as organizações a buscarem este modelo é a redundância, que garante a disponibilização total e ininterrupta da infraestrutura. Por fim, o colocation permite uma fácil escalabilidade, pois a solicitação de um aumento de largura de banda pode ser feita de maneira rápida e prática [\[47\]](#page-68-4).

Na figura [3.7](#page-33-1) tem-se o quadro comparativo com as responsabilidades da organização contratante e da empresa contratada para os modelos de Hosting e Colocation. Os modelos são opostos, quando a empresa opta pelo hosting, fica responsável apenas pelas aplicações,suas infraestruturas, banco de dados, sistema operacional, softwares, enquanto a infraestrutura é da empresa contratada. Já no caso do Colocation, todos os itens são de responsabilidade da organização, enquanto a contratação é feita apenas para a locação para acomodar os equipamentos. synnex falando de colocation [\[47\]](#page-68-4)

<span id="page-33-1"></span>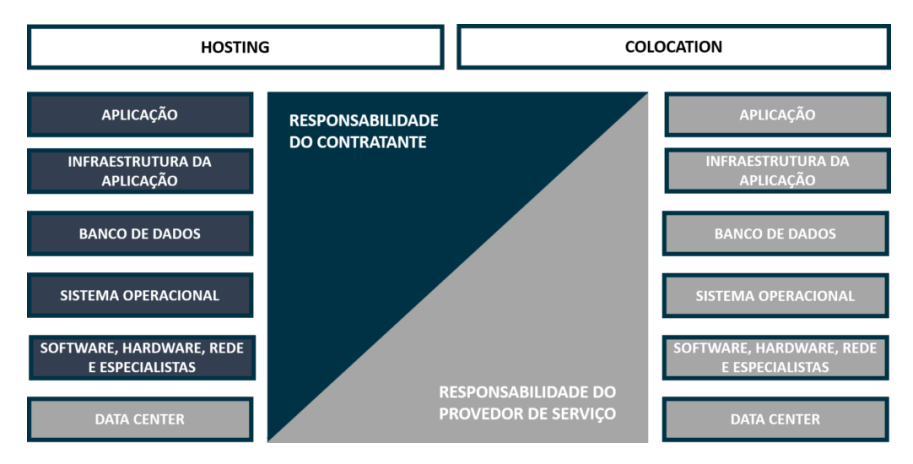

Figura 3.7 – Comparativo entre Hosting e Colocation [\[49\]](#page-68-0)

#### <span id="page-33-0"></span>3.3 Provedores de serviço

Para a Gartner [\[6\]](#page-65-1), o mercado de infraestrutura em nuvem e serviços de plataforma, CIPS, possui ofertas padronizadas e automatizadas,onde os recursos de infraestrutura são complementados por serviços de plataforma integrado, ou seja, aplicações gerenciáveis, banco de dados e funções como serviços. Os recursos da infraestrutura e dos serviços precisam ser escaláveis e elásticos em tempo real de acordo com seu uso, de modo que, através das plataformas de autoatendimento.

A estrutura do quadrante mágico utilizado para avaliação das CIPS inclui infraestrutura como serviço (IaaS) e ofertas integradas de plataforma como serviço (PaaS). Isso inclui PaaS de aplicativo (aPaaS), funções como serviço (FaaS), PaaS de banco de dados (dbPaaS), PaaS de desenvolvedor de aplicativo (adPaaS) e ofertas de nuvem distribuída industrializada que são costumam ser utilizadas em data centers corporativos.

O Quadrante mágico para infraestrutura em nuvem e serviços de plataforma é fruto de um relatório do Instituto Gartner que busca analisar e representar as principais empresas classificadas como provedores de nuvem e mostrar sua posição comparativa com seus concorrentes dentro de uma mesma área de atuação. O quadrante é dividido em 4 campos:

- Líderes: oferecem serviço adequado para adoção estratégica e possuem roteiro ambicioso. Possuem uma ampla oferta que permite que os clientes tenham a maioria de seus casos de uso supridos, mesmo sem ser referência de casos específicos. Têm uma participação de mercado admirável e clientes de referência.
- Desafiadores: estão em posição boa para atendimento de necessidades da atualidade do mercado. Possuem um bom serviço direcionado para casos de uso específicos, onde possuem um histórico bem sucedido, em contrapartida, não se adaptam com facilidade aos desafios do mercado e não possuem um amplo escopo.
- Visionários: estão investindo no desenvolvimento de tecnologias exclusivas de modo ambicioso, de modo que seus serviços e recursos estão em desenvolvimento. Podem até possuir um volume significativo de clientes, seus casos de uso e escopo geográfico limitado.

• Operadores de nicho: oferecem um bom serviço para casos específicos ou em regiões que operam, mas não são provedores especializados, já que não possuem diversidade de casos de uso ou um roteiro ambicioso. Podem ocupar posições de liderança sólida em mercados adjacentes, mas seus recursos desenvolvidos de CPIS são limitados.

<span id="page-34-0"></span>É possível observar na figura [3.8](#page-34-0) os principais provedores de IaaS de 2021. A Amazon Web Services(AWS) foi o provedor que mais se destacou, sendo então considerada Líder do quadrante.

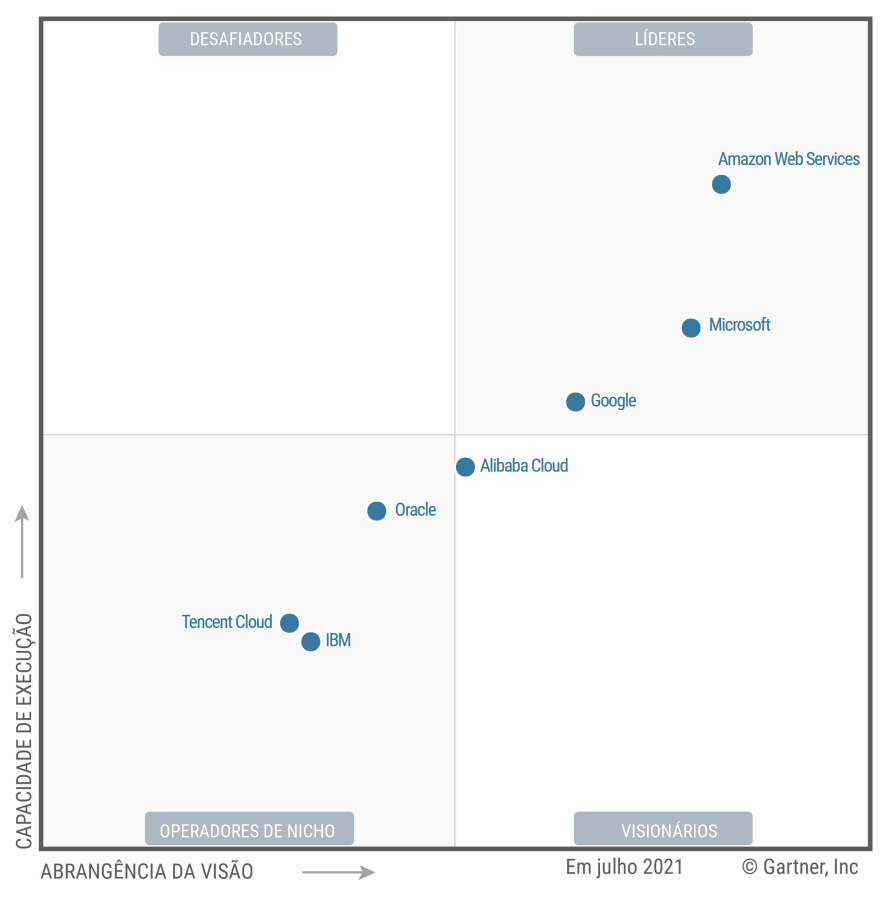

Figura 3.8 – Quadrante Mágico para infraestrutura em nuvem e serviços de plataforma - 2021 Fonte: Gartner [\[6\]](#page-65-1).

Para uma melhor compreensão da posição de cada um dos provedores existes e citados em [\[6\]](#page-65-1), a Gartner traz um resumo e os pontos fortes e precauções de cada um deles, compilados na tabela [3.2.](#page-37-0) A seguir, são descritos, brevemente, os cenários de cada uma das empresas para que um melhor entendimento:

• Alibaba Cloud: boa opção para cargas de trabalho para clientes que estão baseados na China ou no sudeste asiático, sua infraestrutura de nuvem está sediada na China e possuem foco na expansão na Ásia. Referência no mercado de Cloud na China e nos países vizinhos, mas não teve sucesso no mercado fora da sua região de origem. Apresentou ganhos de receita impressionantes e tem enfrentado forte pressão de provedores que vem crescendo no cenário mundial, o que ameaça seu crescimento no mercado. É visto como um caminho de transformação digital e recursos de comércio para seus clientes, mas por não ser tão transparente e previsível no que diz respeito aos detalhes técnicos de implementação de serviço, o que gera uma preocupação aos seus clientes.

- Amazon Web Services: tem inovado nas mais diversas áreas e camadas de infraestrutura e serviço, o que torna a AWS líder de mercado, já que esta oferece bons preços/desempenhos atendendo diferentes tipos de clientes. Mas esse destaque gera em clientes de várias regiões uma pressão inesperada das vendas da AWS. Os grandes avanços tornaram algumas ofertas bastante complexas, ao ponto de que existem empresas que contratam uma equipe terceirizada para prestar serviço de assistência, porém, também existem serviços que não estão prontos de maneira suficiente para o uso empresarial significativo por longos períodos, pois as ofertas mais simples são amadurecidas em público.
- Google: oferece serviços de qualidade em uma ampla gama de casos de uso e vem melhorando de maneira lenta seus recursos de borda. Opera em diferentes territórios geográficos, o atrai empresas de todos os tamanhos. Tem crescido em termos de receita e mindshare com as empresas, se destacando pelos seus serviços centrais e infraestrutura. Um grande destaque vem sendo a velocidade de inovação, de modo que, por exemplo, hoje a GCP possui o serviço de Kurbenetes mais complexo entre os provedores do mercado. Esse rápido crescimento tem gerado uma imaturidade organizacional, o que pode causar uma experiência ruim no que diz a satisfação pós-venda dos clientes, já que existem estratégias agressivas com relação a valores, mas que com o tempo, vai diminuindo o desconto.
- IBM: tem como foco empresas de médio e grande porte com casos de uso de empresas estendidas e "lift-and-shift" e vem investindo em nuvem híbrida, cargas de trabalho e serviço de nuvem. Tem passado por uma reestruturação corporativa, o que está levando o negócio de serviço de TI gerenciado para uma empresa, Kyndryl, de modo que é possível conectar em negócios de margem mais alta o que permite a dedicação de recursos ao foco de engenharia do IBM Cloud que vem dobrando as cargas de trabalho. Outro campo que vem recebendo destaque de investimento é a computação de borda. Tem progredido notavelmente nos últimos tempos no que diz respeito à adição de recursos de CIPs, mas não o suficiente para levá-la a competir com os demais provedores, criando uma pressão competitiva que pode ofuscar a IBM. Por fim, a empresa é vista pelo seu legado, mas nem sempre levada em consideração com outros provedores de nuvem mais populares da atualidade.
- Microsoft: a empresa busca investir em melhorias de sua plataforma em nuvem Azure, fornecendo serviços que se integram muito bem. Possui um dos conjuntos mais amplos de recursos com relação aos demais provedores do mercado, o que torna-a atrativa para seus clientes, empresas de médio e grande porte, que também se sentem mais confiantes pelo nome e histórico da Microsoft. A oferta do Cosmos DB e Databricks destacou-se no mercado, de modo que atraiu clientes. Porém, a empresa possui menos inovações que seus concorrentes, também perdendo espaço por sua complexidade comercial e a preocupação dos clientes com impactos referentes a resiliências dos serviços críticos, exemplo o Kubernetes do Azure(AKS), que sofreram algumas interrupções, associados a atualizações e eventos de manutenção.
- Oracle: foca em cargas de trabalho híbridas, HPC e de "lift-and-shift" e na expansão geográfica para melhor atender seus parceiros. Possui um nível de inovação que se aproxima dos líderes de mercado, mas que gera um alerta com relação a maturidade dos serviços. O OCI adicionou novos recursos e agora serve de infraestrutura de nuvem subjacente para as ofertas de PaaS e SaaS da Oracle. Possui uma estratégia única de fornecimento de recursos de nuvem distribuídas. Desenvolvedores e fornecedores não veem a empresa como um fornecedor neutro, o que influencia no seu sucesso entre os provedores. O foco em "lift-and-shift" gera ausência de ecossistemas para outros casos de uso.
- Tencent Cloud: tem aproveitado seus pontos fortes permitindo a transformação digital para empresas da China. Possui grandes implementações de nuvem híbrida e capacidade de integração à infraestrutura existente e também capacidade de investimento em serviços. Destacase pela região na Rússia e recursos de infraestrutura central. Possui restrições de território, sendo que  $\frac{1}{3}$  das regiões atendidas pela Tencent fora do território chinês é operado por parceiro, de modo que muitos dos recursos não estão disponíveis para estes e $\frac{2}{3}$ do total, possui apenas 1 zona de disponibilidade.

#### <span id="page-36-0"></span>3.3.1 Previsões Gartner

Em janeiro de 2022, a Meghan Rimol da Gartner [\[38\]](#page-67-8) trouxe 4 previsões sobre o caminho para a infraestrutura digital, com o objetivo de orientar os líderes das organizações na preparação suas empresas para o futuro da infraestrutura.

Previsão nº 1 do Gartner: até 2025, 70% das organizações implementarão automação de infraestrutura estruturada para oferecer flexibilidade e eficiência, acima dos 20% em 2021 80% dos entrevistados dizem que a automação é uma das principais formas para alcançar a otimização de custos. O que ainda prende muitas empresas é justamente como realizar. Para isso, é necessário entender que a equipe se dedicará à automação, melhorando o volume de trabalho que pode ser executado, de modo que, à medida que a automação se concretiza, a otimização dos custos surge.

Previsão nº 2 do Gartner: até 2025, apenas 50% das empresas desenvolverão habilidades para automação de infraestrutura em plataformas híbridas e multicloud, contra menos de 10% em 2021. Para que seja uma transformação concreta, com o mínimo de riscos e sem erros significativos, é necessário que as organizações possuam habilidades e recursos para o processo de automatização, caso contrário, não será compreendido nem integrado, e consequentemente não atingirá os objetivos. Sabendo disso, as organizações passam a estar focadas em desenvolver essas habilidades.

Previsão nº 3 do Gartner: até 2027, 35% das cargas de trabalho de aplicativos não serão ideais ou não estarão prontas para entrega na nuvem, abaixo dos 55% em 2022 Atualmente, 10% de todas as cargas de trabalho são aplicativos nativos da nuvem, esse número tem crescido e acreditase que um terço terá as cargas de trabalho executadas em nuvem, um terço estará no processo de migração para nuvem e outro terço não será executado em nuvem devido a complexidade, desempenho, economia ou restrições. Assim, as organizações devem otimizar seus processos para que padronizem a infraestrutura para cada atividade/aplicação.

<span id="page-37-0"></span>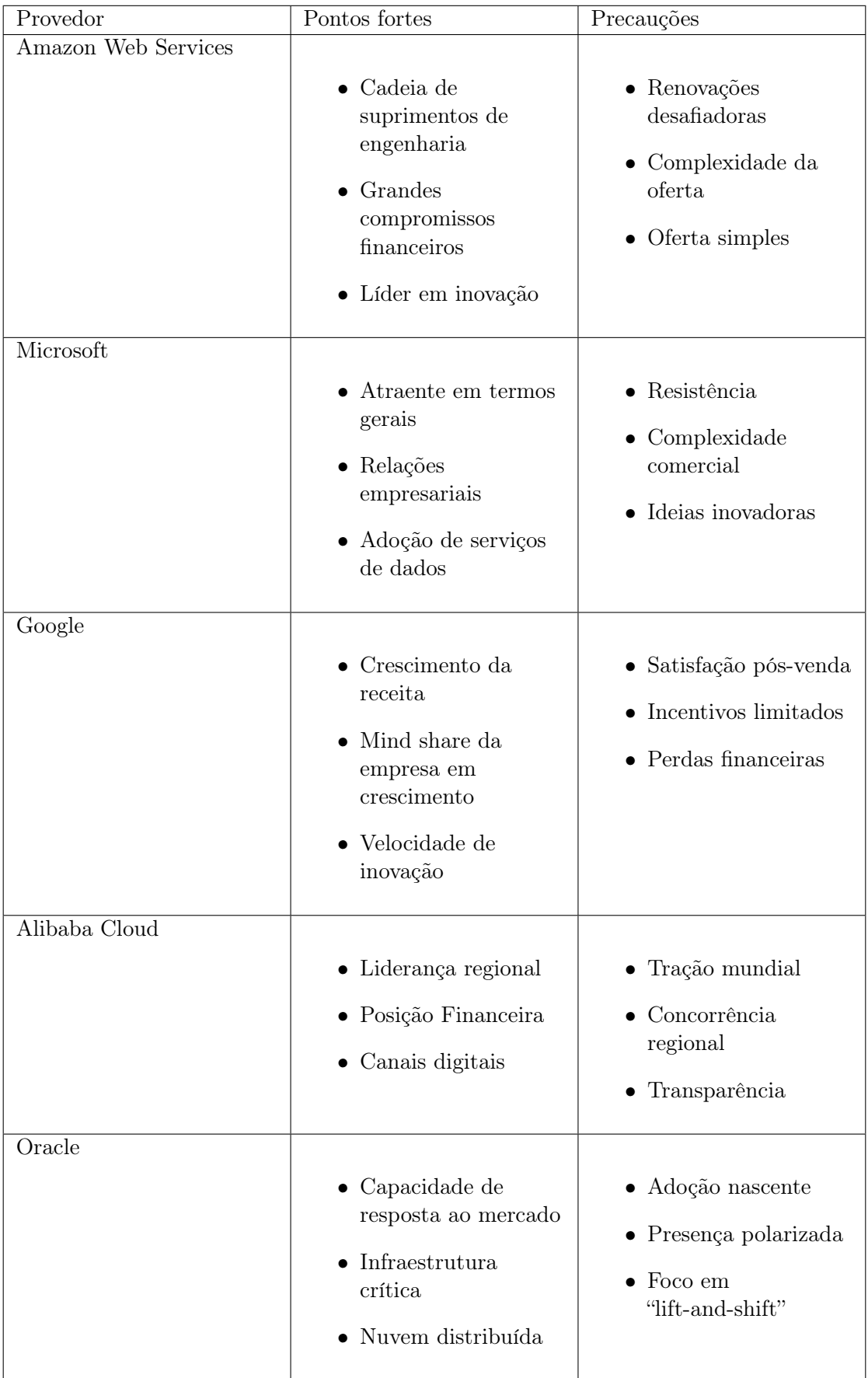

### Tabela 3.2 – Pontos fortes e precauções dos Provedores de Nuvem

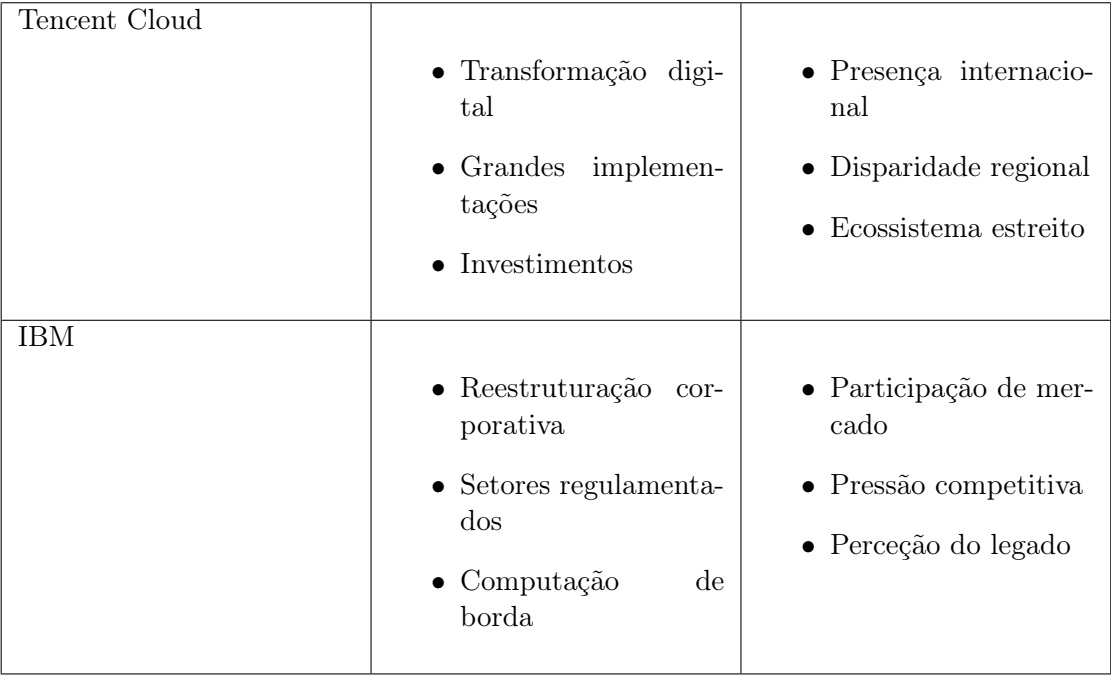

Previsão nº 4 do Gartner: até 2025, 40% da computação e armazenamento baseados em instalações recém-adquiridas serão consumidos como um serviço, em comparação com menos de 10% em 2021.

Os avanços tecnológicos levam para a nuvem não apenas os serviços e soluções de aplicação, mas também ofertas de infraestrutura, armazenamento e rede como serviço. Com as previsões, é possível compreender que o futuro da infraestrutura é digital. As recomendações para as instituições é de que se atualizem, otimizando e automatizando suas aplicações. , de modo que seus custos diminuam com esse processo.

#### <span id="page-38-0"></span>3.3.2 7 R's da estratégia de migração para a Nuvem

A Gartner [\[13\]](#page-65-12) identificou 5 possíveis estratégias de migração para que orientar as organizações em seus processos de migração do ambiente próprio para a nuvem. Posteriormente a AWS construi 7 estratégias, baseadas nas 5 iniciais da Gartner. [\[2\]](#page-65-2)

- Rehost: Essa estratégia consiste em trocar a infraestrutura da aplicação, sem fazer alterações, também conhecida como lift and shift. Caso a aplicação esteja funcionando em uma infraestrutura em nuvem, esse processo é simplificado.
- Refactor: Essa estratégia consiste em migrar uma aplicação aproveitando o máximo dos recursos de nuvem para otimizar o processo, melhorando agilidade, desempenho e escalabilidade. Costuma envolver a migração do sistema operacional e do banco de dados da aplicação.
- Replatform: Essa estratégia consiste em modernizar aplicação antes da migração, com o objetivo de garantir uma arquitetura que permite a escalabilidade da aplicação através dos

recursos de nuvem.

- Relocate: Essa estratégia consiste em migrar a infraestrutura sem adquirir hardware, refazer aplicação, no âmbito de máquinas virtuais.
- Repurchase: Essa estratégia consiste em trocar a aplicação por uma fornecida como serviço pelo provedor de nuvem.
- Retain: Essa estratégia consiste em não migrar a aplicação, seja pela grande complexidade de sua refatoração, ou por não existir necessidade de migração.
- <span id="page-39-1"></span> $\bullet$  Retire: Essa estratégia consiste descontinuar um serviço/aplicação que já não é mais necessário.

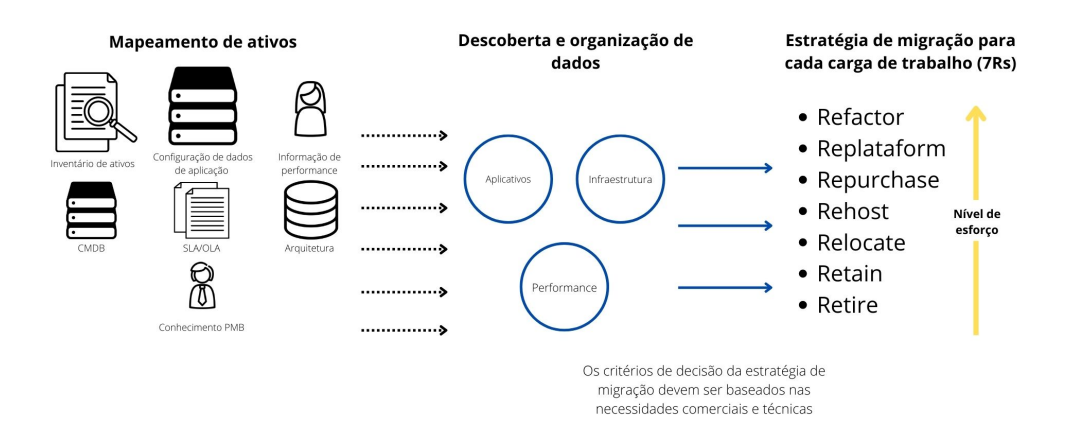

### Preparativos de Migração

Figura 3.9 – Preparativos de Migração Fonte: adaptado de AWS [\[2\]](#page-65-2)

Com essas possíveis estratégias de migração e os dados referentes às aplicações da organização, é possível avaliar individualmente qual a melhor estratégia para cada serviço/aplicação e iniciar o planejamento individual. A Figura [3.9](#page-39-1) mostra a ilustração do planejamento estratégico de migração desenhado pela AWS, como primeira etapa, tem-se o mapeamento de ativos com o inventário dos elementos, detalhamento de suas configurações, informações e arquiteturas, em seguida, tem-se a descobherta e organização desses dados e, por fim, as estratégias de migração que melhor se aplicará a cada ativo. A retirada de aplicações envolve uma minuciosa análise de risco, tornando ainda mais necessária a documentação do processo para os sistemas legados. Mas a descontinuação de aplicações obsoletas ou desnecessárias permite otimizar os recursos de uma organização.

#### <span id="page-39-0"></span>3.4 Plano de migração

Um plano de adoção de nuvem, ou plano de migração, tem como objetivo orientar as equipes e direcionar seus esforços técnicos alinhados com as estratégias de negócios da organização para a migração de seus ativos [\[27\]](#page-66-11). A seguir, são apresentadas as fases de migração para os provedores lideres no assunto, segundo a Gartner [\[6\]](#page-65-1), apresentados na figura [3.8](#page-34-0)

#### <span id="page-40-0"></span>3.4.1 Microsoft

A Microsoft [\[28\]](#page-66-7) traz exercícios para apoiar a documentação da estratégia dos esforços da organização para a migração, de modo que os esforços dessas atividades resultem em um mapeamento para a construção do plano de migração. O primeiro passo é fazer um inventário que racionalize o patrimônio digital baseado nas premissas que alinhem as motivações da organização e resultado dos negócios. Em seguida, é estabelecido um plano de alinhamento organizacional inicial, que apoiará o plano de migração. Terceiro passo consiste na criação de um plano de preparação de habilidades. Por fim, com os insumos dos passos anteriores o plano de migração é desenvolvido para gerenciar as mudanças nas habilidades, patrimônio digital e organização [\[27\]](#page-66-11).

A migração para nuvem de ativos de uma organização envolve cargas de trabalho que precisam ser analisadas. Para isso, a Microsoft [\[26\]](#page-66-9) traz exercícios para colaborar com o processo de estabelecer os processos de avaliar, migrar, otimizar, proteger e gerenciar. Sendo eles:

- Migração da primeira carga: com o auxílio de um guia de migração, a equipe deve se familiarizar com as ferramentas do provedor de nuvem.
- Cenário de migração: utilizando outras ferramentas e abordagens para agir em outros cenários.
- Práticas recomendadas: atendendo as necessidades comuns de migração por meio da aplicação de práticas recomendadas.
- Melhoria de processos: a migração consiste em atividades importantes que precisam de melhorias.

Para a Microsoft[\[26\]](#page-66-9) os esforços de migração para cada carga de trabalho consistem em 3 fases: Avaliação, Implantação e Liberação das cargas de trabalho.

- Avaliação das cargas de trabalho: consiste em analisar e validar as suposições levantadas durante a descoberta dos estudos referentes aos padrões e dependências dos usuários, com o objetivo de garantir o funcionamento técnico das cargas de trabalho após a migração.
- Implantação das cargas de trabalho: Após a avaliação, as cargas são replicadas ou aprimoradas. Normalmente, com a avalição, as cargas são modernizadas e otimizadas, aproveitando os benefícios oferecidos pela nuvem.
- Liberação das cargas de trabalho: Após a implantação, as cargas devem ser testadas, otimizadas, documentadas e liberadas para seu funcionamento.

#### <span id="page-41-0"></span>3.4.2 AWS

A AWS[\[3\]](#page-65-13) traz também 3 fases de migração, com outros nomes, mas com o mesmo objetivo, sendo organizadas como:

- Avaliação: avalia-se a atual situação da instituição para operar na nuvem, identifica-se os resultados esperados e desenvolve os casos de negócios para a migração.
- Mobilizar: cria-se o plano de migração e revisa os casos de negócios. Um bom plano de migração avalia e compreende a interdependência de aplicações e permite que as estratégias de migração sejam avaliadas para atender os objetivos traçados na fase anterior. É essencial que sejam coletados dados das aplicações e estas sejam avaliadas com as estratégias de migração[\[13\]](#page-65-12).
- Migrar e modernizar: por fim, é feita a migração e modernização de cada uma das aplicações, conforme estratégia de migração estabelecida.

#### <span id="page-41-1"></span>3.4.3 Google

O Google[\[15\]](#page-66-12) traz 4 fases de migração, mas que possuem o mesmo objetivo final dos provedores mencionados nas seções anteriores, sendo organizadas como:

- Avaliar: cria-se um inventário com os ativos que estão sendo produzidos e implantados atualmente e suas respectivas dependências. Após a criação, avalia-se os procedimentos necessários para cada ativo.
- Planejar: provisiona-se e configura-se infraestrutura e os serviços do Google Cloud para utilizar como suporte no processo de implantação da Nuvem.
- Implantar: Utilizando os requisitos das fases anteriores, na fase de implantação são implementados os procedimentos de implantação para o processamento das cargas, e a contentorização dos ativos em contêineres.
- Otimizar: Após a implementação, pode-se utilizar as ferramentas de orquestração de contêneires para otimizar os processos de implantação.

## <span id="page-42-0"></span>4 Framework proposto

Esse capítulo tem como objetivo apresentar a Rede Nacional de Ensino e Pesquisa - RNP, as áreas envolvidas com o serviço analisado, sua arquitetura atual e a proposta de framework para migração deste serviço, a partir do modelo construído neste trabalho.

#### <span id="page-42-1"></span>4.1 Cenário atual

Essa seção dedica-se a instituição e sua arquitetura e tecnologias atuais, bem como uma breve análise de um dos serviços da RNP.

#### <span id="page-42-2"></span>4.1.1 Visão geral da empresa

A RNP, Rede Nacional de Ensino e Pesquisa, é uma organização social vinculada e mantida pelo Ministério da Ciência, Tecnologia e Inovações (MCTI), em conjunto com os ministérios da Educação (MEC), das Comunicações (MCom), Turismo, Saúde (MS) e Defesa (MD), que participam do Programa Interministerial RNP (PRO-RNP). Criada em 1989 com o objetivo de construir uma infraestrutura nacional de rede de internet no âmbito acadêmico. Possui 3 escritórios, sendo eles localizados em Campinas, Rio de Janeiro e Brasília, sua sede.

A Rede Ipê é a infraestrutura da RNP que está presente em todo o território brasileiro englobando 27 Pontos de Presença - POPs, sendo um por unidade federativa. Tem como objetivo oferecer acesso à Internet, mas também transmissão de grande volumes de dados para projetos científicos e inovação, instituições de ensino, pesquisa e saúde. Na Figura [4.1](#page-44-0) temos a topologia da rede até 2021. Em azul escuro, temos os links de 200Gb/s, em verde, os links de 100Gb/s, em vinho, os links de 20Gb/s, em vermelhos, os links de 10Gb/s, em azul claro, os links de 3Gb/s e em roxo, os links de 1Gb/s que conectam todos as 27 unidades federativas do Brasil, com foco nas instituições de ensino superior. A rede Ipê conecta-se a outras redes acadêmicas internacionais, possuindo conexões diretas com as redes da América do Sul, América do Norte e Europa [\[41\]](#page-67-9).

Além da infraestrutura da Rede Ipê, a RNP oferece uma possibilidade das instituições armazenarem seus dados em uma infraestrutura de TI de alto padrão. Esse serviço de hospedagem, também conhecido como Colocation, possibilita que a RNP e seus clientes, utilizem máquinas e elementos de rede que estão localizados nas dependências do Internet Data Center (IDC) da RNP, localizado em Brasília, tendo assim acesso à rede de educação e pesquisa de alta velocidade, monitorada 24 horas por dia, todos os dias do ano, garantindo a disponibilidade e segurança dos serviços ali hospedados. Essa oferta é exclusiva para os ministérios da Ciência, Tecnologia e Inovação (MCTI), da Educação (MEC), da Cultura (MinC) e da Saúde, assim como a suas agências e institutos de pesquisa e projetos em ciência, tecnologia, educação, inovação e cultura considerados estratégicos pela Diretoria Geral da RNP [\[39\]](#page-67-10).

Em 2014, a RNP lançou o Centro de Dados Compartilhados (CDC), localizado no estado de

Pernambuco, em Recife. O datacenter contava com a parceria de instituições de ensino e pesquisa da região Norte e Nordeste, bem como a multinacional Huawei. Tinha como o principal objetivo atender, de forma escalonada e crescente, as demandas de recursos computacionais da comunidade acadêmica brasileira, através da arquitetura em nuvem. Por consequência, também porporcionaria a oferta de serviços de armazenamento, processamento e distruição de conteúdos digitais, como software, dados, imagem e vídeo. Em [\[40\]](#page-67-11) são listados algumas utilizações visadas na época para a utilização dessa infraestrutura:

> Os Centros de Dados Compartilhados podem ser usados em diferentes áreas: na saúde, permitindo o armazenamento de imagens de cirurgias em Ultra Alta Definição 4K, produzidas pela Rede Universitária de Telemedicina; na cultura, para preservação e acesso ao acervo do conteúdo audiovisual nacional, como como os filmes do Canal 100, sobre o futebol brasileiro, mantido pela Cinemateca Brasileira, além de várias coleções históricas; na ciência, para o monitoramento do meio ambiente e a biodiversidade; e na gestão e desenvolvimento de Tecnologia e Inovação, para o acesso a indicadores, plataforma de periódicos científicos e sistemas de avaliação. [\[40\]](#page-67-11).

Além das utilizações citadas, é possível também identificar que o CDC permitirá reduzir as vulnerabilidades em hospedar uma grande quantidade de dados, informações e aplicações das instituições, bem como reduzirá o custo de hardware, software e até mesmo recursos humanos das mesmas, otimizando e flexibilizando a capacidade computacional para processamento e armazenamento dos dados e ampliando a capacidade de preservação digital, a disponibilidade e segurança desses dados. É importante ressaltar que todos esses benefícios serão oferecidos dentro de uma infraestrutura em formato de contêiner com certificação Tier III, que garante a disponibilidade e segurança dos dados que estão armazenados nos equipamentos do CDC.

#### <span id="page-43-0"></span>4.1.2 Visão geral das áreas relacionadas a Serviços de TI

A Diretoria-adjunta de gestão de serviços (DAGSer) está encarregada por desenvolver e gerenciar o portfólio e o ciclo de vida de serviços, visando atender as necessidades dos clientes da RNP, agregando valor aos mesmos, e alinhado às novas tendências tecnológicas e inovações. A diretoria é dividida em três gerências: Hospedagem Armazenamento, Educação e Gestão de Identidade. Na Figura [4.2](#page-44-1) temos a estrutura da DAGSer.

A GTI, Gerência de Tecnologia da Informação, é a área responsável por prover serviços de comunicação, computação pessoal, monitoramento, ambientes computacionais, data centers, bem como apoiar as áreas da RNP na performance de suas atividades internas, de operação, desenvolvimento ou atendimento das demandas de clientes. Para tal faz a prospecção de tecnologias e avaliação de sua aplicação no ambiente de trabalho da RNP. Em parceria estreita com outras áreas estabelece ainda suporte, segurança e soluções de TI. Atua em três coordenações: Coordenação de Operações de TI e Computação pessoal, Coordenação de Computação em Nuvem e Coordenação de Datacenters e Monitoramento de TIC. Na figura [4.3](#page-45-2) temos o organograma da Gerência de Tecnologia da Informação da RNP.

<span id="page-44-0"></span>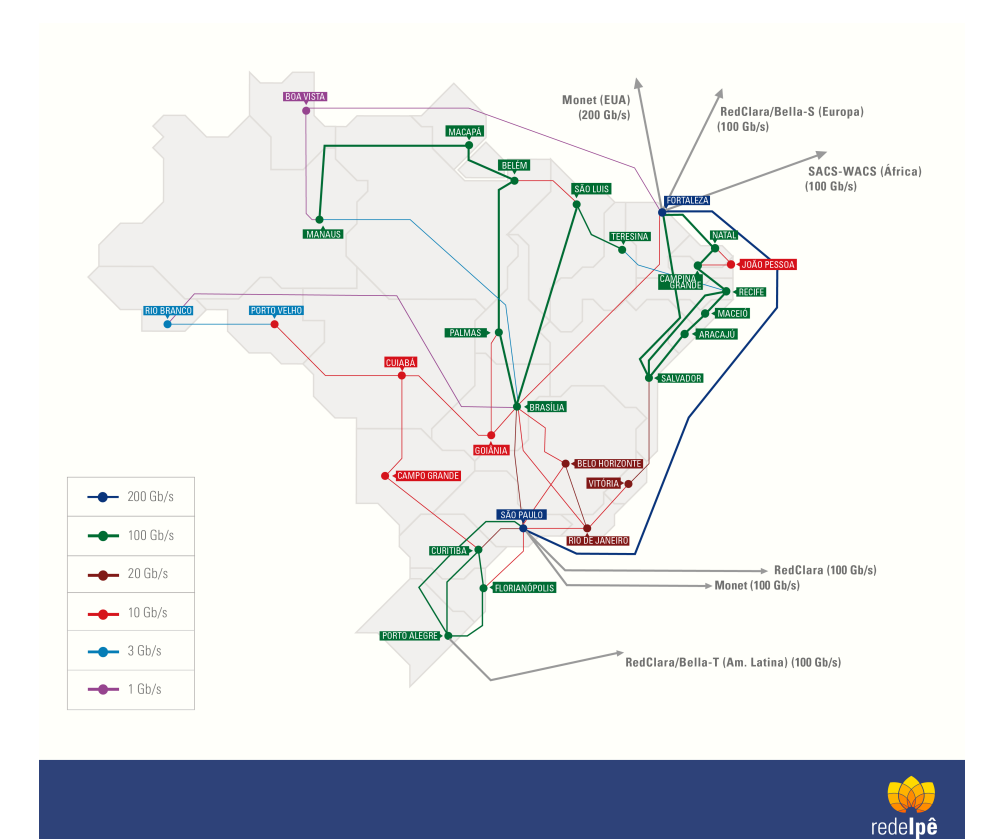

Figura 4.1 – Topologia da Rede Ipê - 2021. Fonte: RNP

<span id="page-44-1"></span>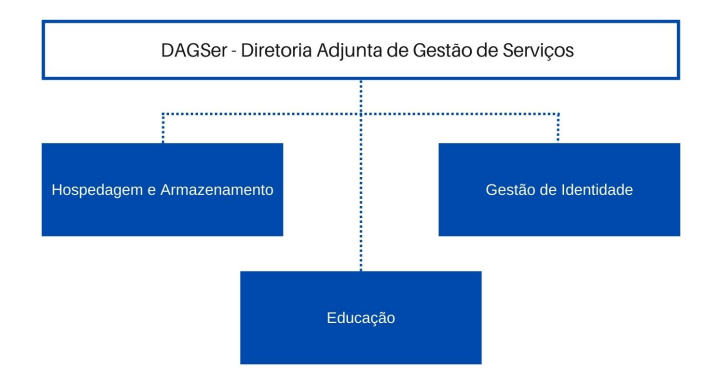

Figura 4.2 – Organograma da DAGSer

<span id="page-45-2"></span>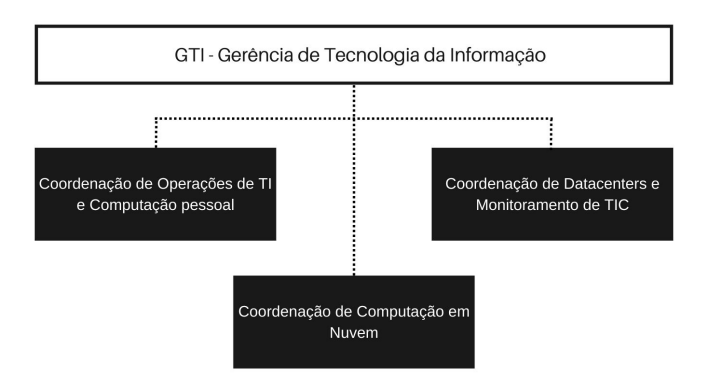

Figura 4.3 – Organograma da GTI

#### <span id="page-45-0"></span>4.1.3 Visão dos serviços

Dos 102 serviços corporativos e avançados que existem em produção na instituição, 68 estão hospedados nas infraestruturas do IDC e CDC-PE, que podem ser migrados para nuvem híbrida. Para este trabalho, analisaremos apenas 1 serviço para a proposta de migração, o Eduplay.

#### <span id="page-45-1"></span>4.1.3.1 eduplay

Uma plataforma que reúne mais de 70 mil vídeos relacionados a ensino, pesquisa, saúde e cultura, com acesso gratuito e que permite, também, transmissões ao vivo de eventos e transmissão de sinal de TV e de Rádio.

Na figura [4.4](#page-47-2) temos a atual arquitetura do eduplay. O bloco verde(1) numerado como 1, representa o usuário acessando o serviço através da URL eduplay.rnp.br através do Ingress NGINX, responsável por diminuir a complexidade do roteamento de tráfego de aplicativos do Kubernetes, fornecendo uma espécie de ponte segura e controlada entre o serviço do Kubernetes e o serviço externo, pois conta com reconfiguração dinâmica, firewall de aplicativo da Web (WAF), autorização e autenticação com soluções de logon único (SSO) padrão testadas em batalha, como OpenID Connect (OIDC) e suporte 24 por 7. [\[32\]](#page-67-12), em seguida, temos o bloco 2, composto por vários blocos menores, onde tem-se o Redis, que é a base de dados Key/Value utilizada no compartilhamento "sessão HTTP"entre a instâncias do portal do serviço, é um armazenamento de estrutura de dados em memória. [\[37\]](#page-67-13) Após o acesso, o usuário realiza o login, preferencialmente através da Comunidade Acadêmica Federada - CAFe. Esse acesso conta com a combinação das tecnologias Apache e Shibboleth, responsável pela integração com a autenticação da CAFe. É então carregada a página HTML do serviço utilizando o framework SpringBoot do Java que facilita o desenvolvimento e manutenção de aplicações, pois retira a necessidade de configuração de ambientes pela equipe de desenvolvedores. [\[30\]](#page-66-13) Esse mesmo framework é utilizado na API, responsável por permitir que o consumo direto de fluxos dos conteúdos por clientes, chat dos usuários e Publisher, aplicação acessada pelos usuários autorizados para a publicação e gerenciamento dos seus conteúdos. O

manager é a aplicação responsável pelo gerenciamento da plataforma, que só pode ser acessada pleos usuários que possuem permissões específicas, sendo estes da própria RNP, do atendimento ao cliente (Service Desk) ou da equipe do serviço, já essa ferramenta utiliza o TomEE, um servidor de aplicativo que incorpora tecnologias como EJB e CDI com outra features do Java EE, que gera um servidor Web Profile totalmente compatível, mas sem descatar o Tomcat como o servidor mestre. [\[11\]](#page-65-14) No bloco numerado como 3, temos a busca de conteúdos, que utiliza-se a combinação Solr e ZK. Onde o Solr é o Engine de busca utilizado para a indexação de conteúdos da plataforma que otimiza o acesso às páginas e, principalmente, permite a busca refinada nos conteúdos disponíveis. Já o ZooKepper - ZK, é o sistema utilizado pelo Solr para a arquitetura escalável em nuvem, essa combinação foi numerada como 3. O banco de dados principal é o Postgresql(4), numerada no desenho da arquitetura como 4.Todo o conjunto de blocos em verde, faz parte das atividades de Navegação do Portal e Publicação de conteúdos.

O processamento e montagem dos videos é feito pelos blocos numerados como 5 e 6. Onde o activeMQ(5) é o agente de mensagens resposável por organizar a fila que será repassada ao Media-Processor (ffmpeg)(6) onde são transcodificado os vídeos e áudios, que foram enviados em frames. O upload de vídeo pode ser feito através do Media Repository Proxy, ou HAProxy, representado pelo bloco azul sem numeração. Esse é o Proxy de acesso ao media-repository no DF que é utilizado com o objetivo de reduzir o RTT do TCP até o CDC. O caminho do upload segue para o Media Repository Source(9), representado pelo número 9, que consiste de uma aplicação Java que implementa o serviço HTTP que serve como fonte para os refletores combinada com o servidor NFS para compartilhar os arquivos com os Media-Processors e LMGs(10). LGM, Live Media Gateway, recebe as transmissões dos lives, fazendo segmentação HLS, representad pelo bloco 10, sendo o serviço de streaming, utilizando o protocolo RTMP, que consiste nas transmissões em tempo real para o serviço. O fluxo é finalizado no storage(11), enumerado como 11, onde todos esses arquivos, seja de envio pelo portal ou transmissão, são armazenados.

A rota para o video é iniciada no bloco 7 com o Maestro(7), o gerenciador de balanceamento de carga na distribuição de conteúdo, ligado diretamente ao KeyManager(14), bloco numerado como 14, que representa o gerenciador de chaves de criptografia simétrica usadas da distribuição do conteúdo para a Rede de Distribuição de Vídeo - RVD(8) [\[22\]](#page-66-14), baseada na CDN Content Delivery Network, ou Rede de Distribuição de Conteúdo, que consiste em utilizar os POPs da RNP como cache, e, caso não esteja, busca o video no repositório, e envia também para a RVD. Ao buscar esse conteúdo, o Maestro consulta o status dos POPs, nesse caso, chamados de refletores no Redis, a base de dados Key/Value usada para persistir as regras da distribuição de conteúdo. O gerenciamento dessas regras é feito através do Redis-Commander(15).

Por fim, existe os recursos de estatísticas de uso de recursos que são monitorados através do Grafana(12), interface de visualização de dados de monitoramento, representado pelo bloco 12 e pelo Prometheus(13), servidor de monitoramento de métridas de estado, neste caso dos refletores, combinado com um agente coleta de informações de monitoração do PostgreSQL, representado pelo bloco 13.

Nos blocos 16 e 17, temos o processo de envio de dados de acesso e a consolidação de dados. O

bloco 16 é composto por 3 elementos menores, sendo o Coletor (Tomee) que coleta e envia dados para a Base do Postgresql, que também recebe os relatórios Jobs de consolidação do Tomee e os Relatórios gerados por servidor BI que utiliza TomCat (17).

<span id="page-47-2"></span>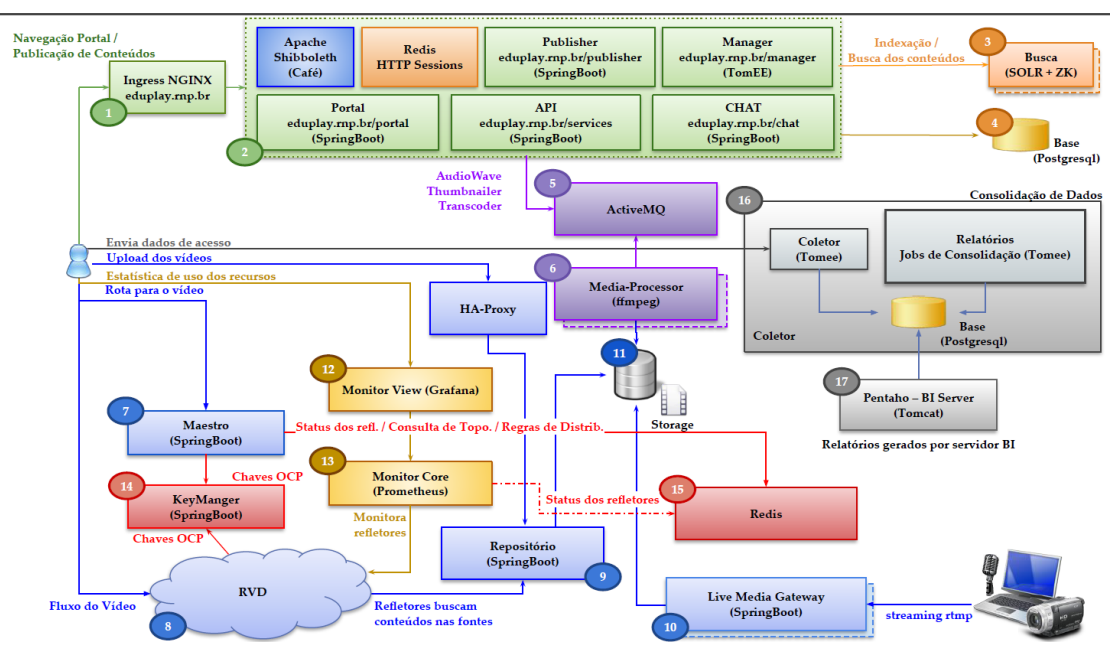

Figura 4.4 – Atual arquitetura do eduplay. Fonte: RNP

#### <span id="page-47-0"></span>4.1.4 Equipamentos

A estrutura dos data centers da organização, IDC e CDC, conta com 16 Blades Dell, com 20 cores e 256 GB de RAM e 1 Storage Dell Compellent, com aproximadamente, 200 TB. Essa infraestrutura é responsável por hospedar 2004 máquinas virtuais e suportar 68 dos 102 serviços da RNP.

#### <span id="page-47-1"></span>4.1.5 Desafios

Um dos principais motivos para a busca da implementação da nuvem híbrida na RNP é a descontinuação do hardware Dell na infraestrutura de Virtualização VMware, localizada no IDC e CDC-PE, a descontinuação do hardware Huawei na Infraestrutura de computação em nuvem Huawei e CloudStack na RNP, localizada no CDC-PE, responsável por suportar o serviço Compute@RNP.

O eduplay é o serviço de repositório de vídeos oferecido pela RNP para a comunidade acadêmica. Os arquivos de mídia são armazenados na infraestrutura da RNP. Após o lançamento do serviço em junho de 2021, o eduplay vem se popularizando e seu uso vem crescendo. Esse crescimento substancial traz o aumento do uso do armazenamento, nos últimos meses, observa-se um crescimento de quase 3TB por mês. Na figura [4.5](#page-48-1) temos o gráfico de armazenamento até o mês de agosto de 2022 do serviço, onde tem-se disponível 12.3TB dos 70TB do serviço.

<span id="page-48-1"></span>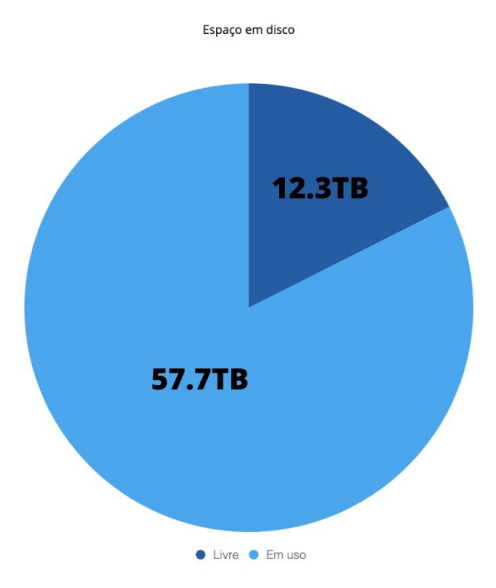

Figura 4.5 – Gráfico de armazenamento do eduplay - Agosto/2022 - Fonte: RNP

#### <span id="page-48-0"></span>4.2 Framework Proposto

Essa seção dedica-se a proposta de um framework de migração para a instituição, baseando-se nas informações e explicações da seção anterior e estruturando conforme as fases de migração que foram apresentadas na fundamentação teórica, a fim de criar uma estratégia para a migração de serviços na organização que facilite e padronize essa atividade.

Na figura [4.6](#page-49-0) temos o fluxo para as 3 fases de migração, sendo elas: Avaliação, Implantação e Liberação. Essas fases foram descritas na seção [3.4,](#page-39-0) na perspectiva de dois dos líderes em infraestrutura em nuvem e serviços de plataforma segundo o quadrante apresentado pela Gartner na figura [3.8.](#page-34-0) Temos então as seguintes etapas para cada fase:

- Avaliação:
	- Mapear ativos Detalhar ativos Analisar utilizando EAR Escolher estratégia de migração Descrever futuro dos ativos Escolher provedor Montar plano de migração
- Implantação:

Migrar ativos em ambiente de homologação

Testar cargas

Validar funcionamento dos ativos migrados

• Liberação:

Migrar ativos em produção

Validar migração

Liberar para uso

Documentar todo o processo

<span id="page-49-0"></span>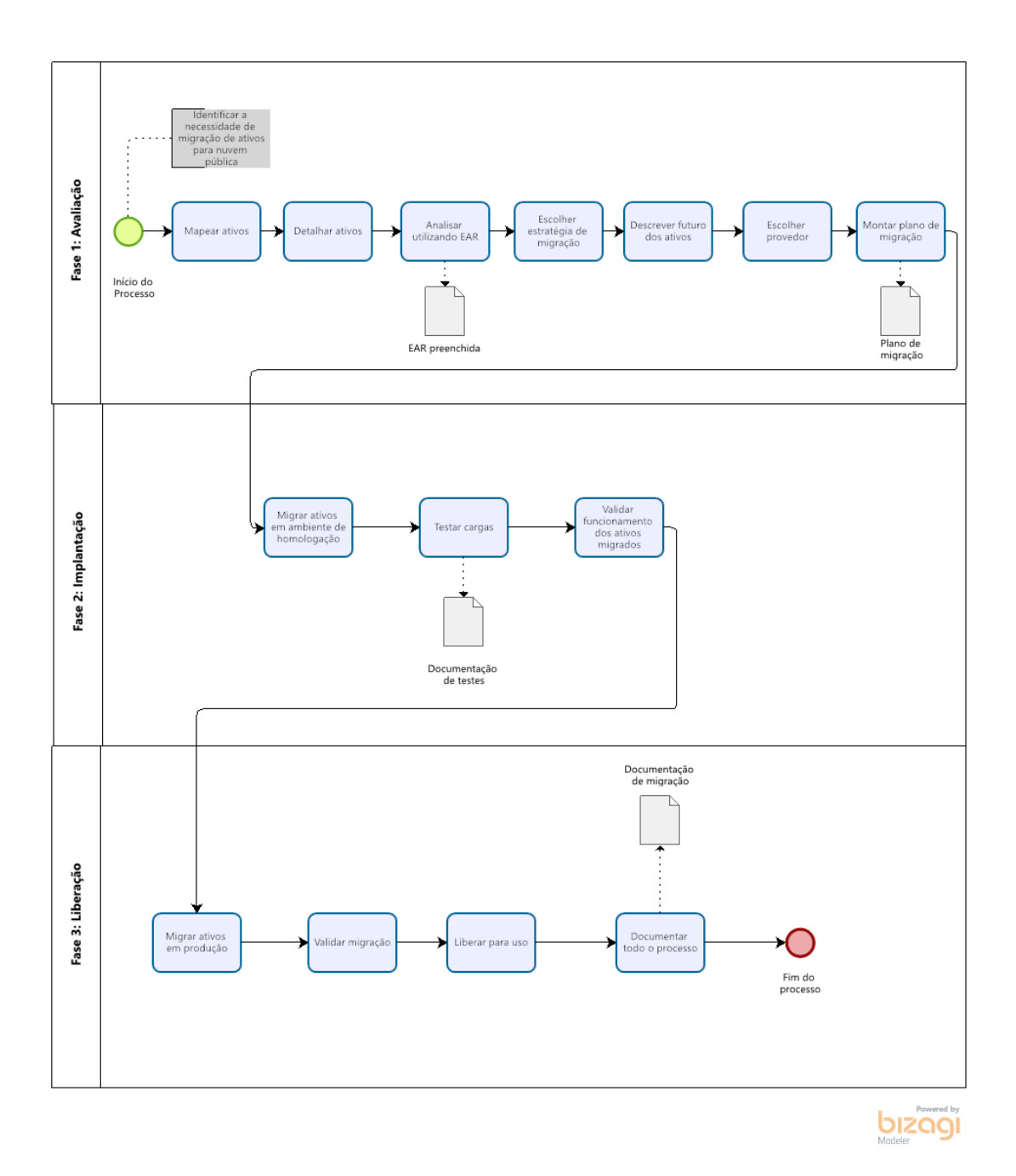

Figura 4.6 – Fases de migração

#### <span id="page-50-0"></span>4.2.1 Avaliação

Na fase de avaliação, é necessário realizar uma análise dos componentes do serviço. Adaptou-se o conceito de Estrutura Analítica de Risco para o cenário de migração para a nuvem na tabela [4.1.](#page-50-1) A Estrutura Analítica de Risco - EAR, ou RBS Risk Breakdown Structure é utilizada para gerenciamento, avaliação e análise de riscos e resulta na compreensão e priorização do projeto, fundamentando a tomada de decisão, neste caso, orientando a migração dos componentes analisados. Por padrão, são identificados riscos e ameaças e estima-se a ocorrência destes, na adaptação feita neste trabalho, são mapeados os componentes e considera-se o risco de indisponibilidade ou instabilidade dos mesmos para definir quais e como serão migrados.

<span id="page-50-1"></span>A [4.1](#page-50-1) traz o modelo e a instruição para preenchimento da EAR elaborada para o framework. Já a tabela [4.2](#page-51-0) compila as legendas para facilitar a interpretação dos dados apresentados.

| ID         | Nome    | Descrição | Categoria    | Nível de    | Impacto     | Priorização |
|------------|---------|-----------|--------------|-------------|-------------|-------------|
|            |         |           |              | risco       |             |             |
| número de  | Nome do | breve     | responsáveis | Caso o      | responsável | grau de     |
| referência | compo-  | descrição | pelo com-    | compo-      | impactado   | prioridade  |
| do compo-  | nente   | do compo- | ponente      | nente fique |             | para a      |
| nente      |         | nente     |              | indisponí-  |             | migração    |
|            |         |           |              | vel, nível  |             | para        |
|            |         |           |              | de          |             | nuvem       |
|            |         |           |              | criticidade |             | pública     |
|            |         |           |              | e impacto   |             |             |
|            |         |           |              | no serviço  |             |             |

Tabela 4.1 – Modelo EAR

Além da tabela modelo, foi criada uma legenda para o preenchimento da tabela, onde tem-se que:

- Categoria e Impacto:
	- T: Técnico
	- G: Gestão
	- E: Externo
	- U: Usuário
- Nível de risco e Priorização:
	- 1: Baixo
	- 2: Médio
	- 3: Alto

As três primeiras colunas trazem informações a cerca do componente a ser analisado. A primeira coluna traz o número de identificação do componente, a segunda o nome e a terceira a descrição

#### Tabela 4.2 – Identificação de riscos

<span id="page-51-0"></span>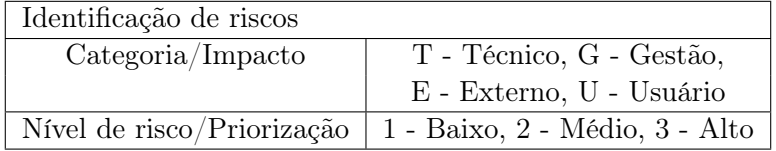

do componente. As colunas quatro e seis, trazem os responsáveis pelo componente e as equipe(s) impactada(s) com a indisponibilidade, sendo está preenchida com G,T, e/ou E. Na quinta coluna, "Nível de risco", foi classificada a criticidade da indisponibilidade dos componentes. Temos 3 sendo o nível mais crítico, 2 intermediário e 1, baixo. Na sétima e última coluna, tem-se a prioridade para migração de cada componente, que deve ser preenchida com 1,2 ou 3, assim como a coluna cinco.

Os aspectos das quinta e sexta coluna estão diretamente ligados a sétima coluna, "Priorização", uma vez que com uma alta crticidade afetando o usuário, o componente deve ser priorizado na migração.

Os componentes classificados como de alta prioridade para migração, são aqueles que impactam diretamente o usuário, de forma que qualquer instabilidade ou interrupção no funcionamento, afeta diretamente a utilização do serviço, e consequentemente sua imagem e confiança na instituição.

A figura [4.7](#page-52-0) traz o fluxo de decisão para escolha das estratégias de migração. O fluxo foi construído baseado no Projeto Cloud Decision Framework Application Roadmapping (CFAR) [\[34\]](#page-67-14) da Universidade do Michigan e com os conceitos estabelecidos na seção [3.3.2.](#page-38-0) Esse fluxo auxilia na escolha das estratégias de migração dos ativos.

O diagrama estrutura as perguntas que devem ser levadas em consideração para a decisão de qual estratégia de migração adotar. O primeiro passo é a avaliação da atual arquitetura, que deve ser feita com a tabela [4.1.](#page-50-1) Em seguida, deve-se considerar se o componente será usado a longo prazo, por mais de 2 anos, se sim, verifica-se a possibilidade de manter os dados no local, se for possível, a estratégia sugerida é Retain.

Caso não seja possível manter os dados no local atual, leva-se em consideração a possibilidade de utilizar IaaS, se for possível, se for necessário reescrever consideravelmente o componente, a estratégia sugerida é Replatform. Se não for necessário reescrever e está sendo usado um cluster, a estratégia sugerida é Refactor. Caso não esteja sendo usado cluster, sugere-se então Rehost.

Caso não seja possível utilizar IaaS, verifica-se se trata-se de um componente que utiliza hypervisor ou máquina virtual, sendo este o cenário, indica-se a estratégia Relocate, caso não, Retain.

Se o componente não for permanecer em uso por, pelo menos, mais dois anos, considera-se as possibilidades deste ser retirado ou substituído. No caso de componentes que serão retirados, a estratégia sugerida é Retire. Caso este possa ser substituído por uma solução SaaS ou PaaS, sugere-se Repurchase, caso não seja possível substituir, Retire

Para cada uma das estratégias têm-se as ações necessárias para o sucesso da migração. Na

<span id="page-52-0"></span>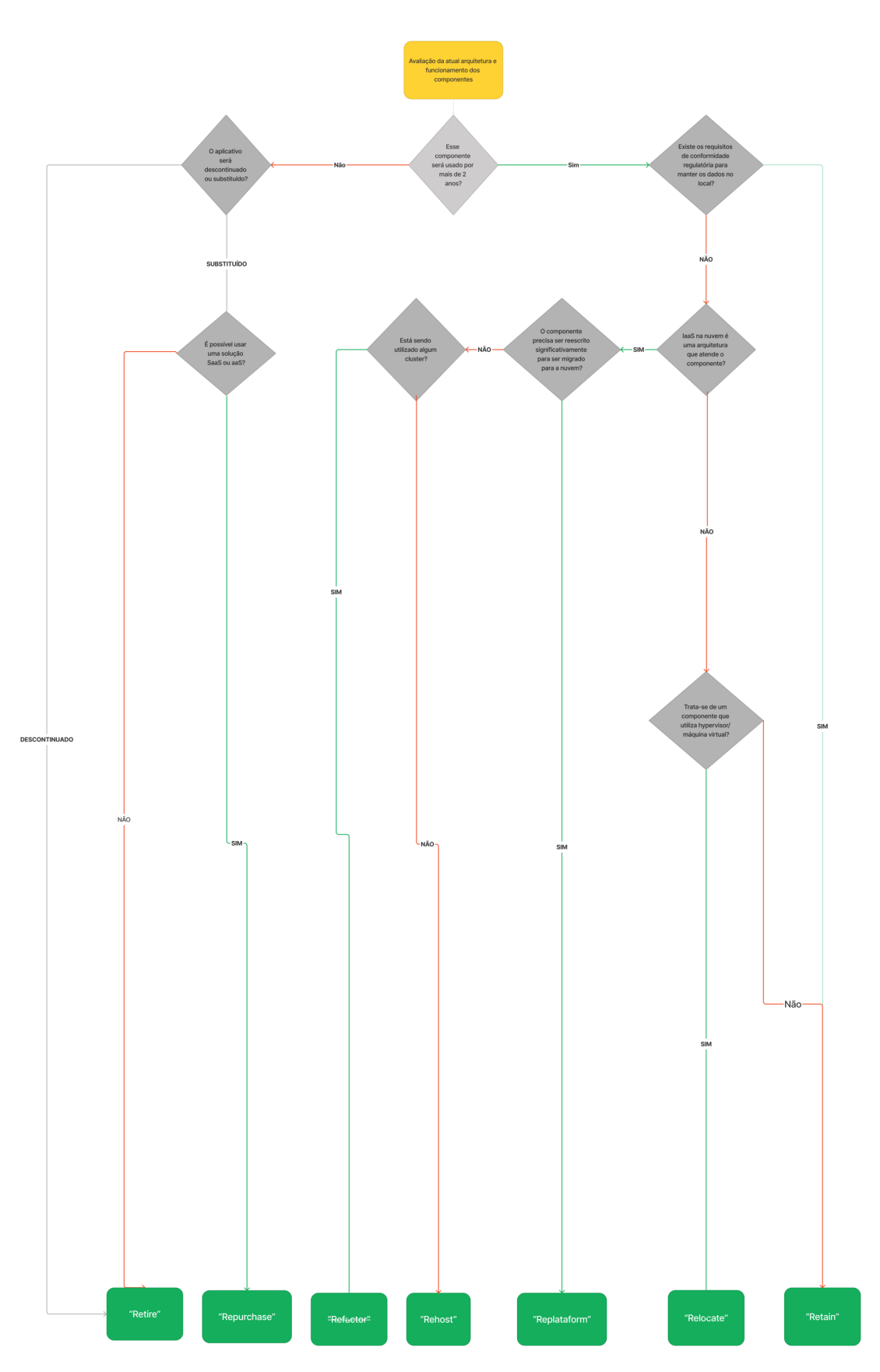

Figura 4.7 – Fluxo de decisão de estratégia de migração para a nuvem

figura [4.8](#page-53-0) foi diagramado as ações após a escolha nos 7 cenários possíveis com as estratégias de migração para nuvem. Os cenários mais simples são de Retain e Retire que o próprio nome já indica a ação, onde as aplicações são mantidas em seu ambiente ou desativadas, respectivamente. Caso a estratégia seja Refactor, é necessário redesenhar a arquitetura, desenvolver o código da aplicação, tendo o processo de ALM ou SDLC completo, e, por fim, integrar. Na Repurchase, compra-se COTS ou SaaS e licenciamento, faz a instalação manual e configuração. Para Replataform, determina-se a nova plataforma e modifica a infraestrtura subjacente. Na estratégia de Rehost é possível seguir dois caminhos, o manual, onde se faz a instalação, configuração e implamantação, ou o caminho automatizado, que utiliza ferramentas para a migração. Já na estratégia de Relocate, determina-se a configuração. Para todos os casos, com exceção Retain e Retire o processo é validado para então ser posto em produção.

<span id="page-53-0"></span>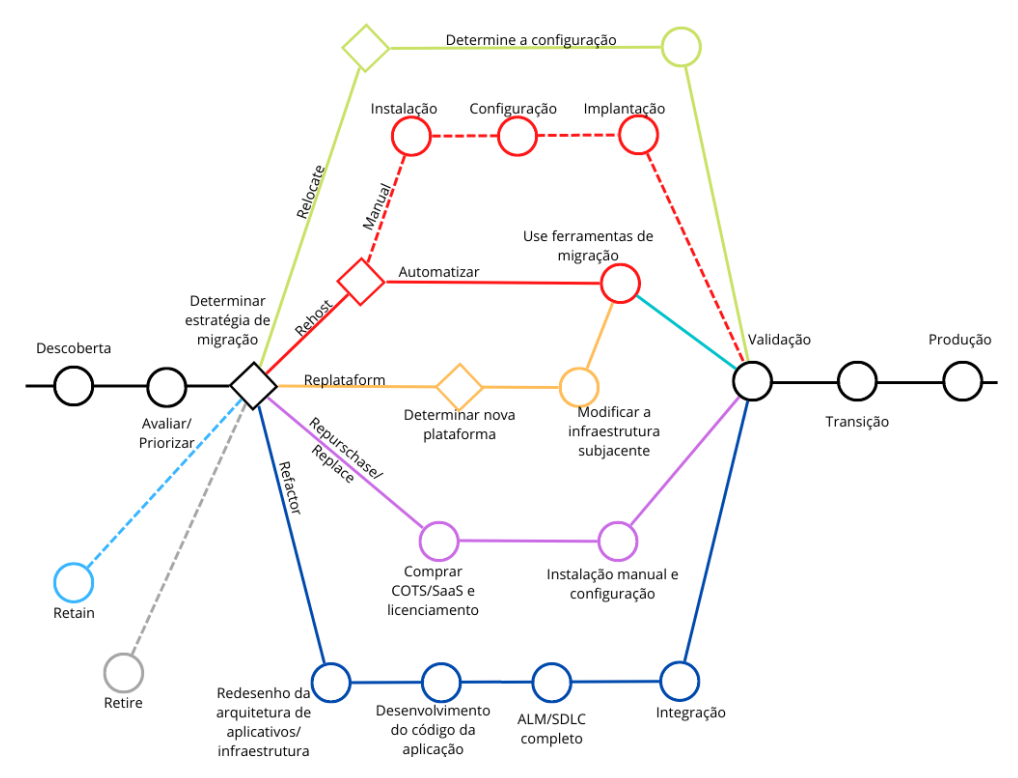

Figura 4.8 – Fluxo após estratégia de migação escolhida. Fonte:[\[1\]](#page-65-3)[adaptado]

Com as estratégias definidas, os componentes a serem migrados agrupados de acordo com suas caracaterísticas e tendo o futuro esperado para cada um deles, é necessário selecionar qual provedor será utilizado, levando em consideração as vantagens apresentadas em seus serviços, podendo ser utilizado um ou mais provedores, de acordo com as necessidades dos ativos descritos. Essa etapa precisa ser analisada no quesito técnico e também gerencial, por envolver tomada de decisões que impactam o serviço e a organização. Logo, esse processo de definição é realizado pela equipe técnica e validado e aprovado pelos gestores do serviço.

Com a aprovação dos gestores, a equipe técnica deve definir as prioridades de migração, visando a solução de problemas e impacto do serviço. A equipe técnica desenvolve então um plano de migração, que deve ser aprovado pelos gestores.

#### <span id="page-54-0"></span>4.2.2 Implantação

Com a aprovação do plano, os componentes podem ser então migrados para homologação. É importante que após a migração ser realizada, sejam feitos testes de carga para garantir o pleno funcionamento dos componentes migrados e do serviço. Os testes de carga devem ser documentados, para que, caso seja necessário revisitar os detalhes, seja possível consultar os dados gerados nos testes. É importante que a migração seja validada pelos gestores e estes liberem para funcionamento e então a equipe técnica coloca em produção.

#### <span id="page-54-1"></span>4.2.3 Liberação

Após a validação de funcionamento da etapa de implantação, a migração é feita para o ambiente de produção. Ao final de todo o processo, é importante ter documentado todas as etapas de todas as fases, para que sirva de modelo para a migração de outros serviços e também seja possível melhorar o procedimento detalhado.

## <span id="page-55-0"></span>5 Proposta de migração do eduplay

#### <span id="page-55-1"></span>5.1 EAR

Nessa seção, utilizaremos o framework proposto no capítulo anterior para o cenário do eduplay. Foi modelado os processos, construindo o fluxo com as etapas divididas por área, com o objetivo de tornar mais palpável para a migração do serviço, apresentado na figura [5.1.](#page-62-0) O início do processo é dado pela identificação da necessidade de migração por parte da Gerência de Serviços, responsável pela gestão do mesmo. Os componentes do serviço precisam ser mapeados e detalhados para sua análise pela equipe técnica da GTI e em seguida validado pela equipe externa, responsável pelo desenvolvimento do mesmo. Caso seja necessário alguma correção ou complementação, a própria equipe pode apontar e repassar para a Gerência de Tecnologia da Informação para atualização do mapeamento.

Com os dados dos componentes é possível que a equipe técnica preencha o modelo de EAR aqui apresentado e avalie as dependências e arquitetura dos componentes. Então, a GTI pode utilizar o fluxo de decisão de estratégia de migração da figura [4.7](#page-52-0) para definir como cada componente do serviço será migrado e descrever o futuro desejado para os componentes, de forma que será gerado uma lista de ativos para cada uma das estratégias.

Para a etapa de avaliação, os componentes do eduplay representados na figura [4.4](#page-47-2) foram listados e detalhados, suas descrições foram validadas para as equipes envolvidas e utilizou-se o modelo de EAR da seção [4.2.1,](#page-50-0) a tabela [4.1,](#page-50-1) o resultado pode ser visto na tabela [5.1.](#page-57-0) Para análise contou-se com a colaboração da equipe responsável pelo serviço para avaliação dos itens de acordo com a realidade.

Para o contexto do eduplay, temos as seguintes legendas:

- Categoria e Impacto:
	- T: Técnico GTI
	- G: Gestão DAGSer
	- E: Externo Fornecedor
	- U: Usuário
- Nível de risco e Priorização:
	- 1: Baixo
	- 2: Médio
	- 3: Alto

Atualmente, todos os componentes estão sob responsabilidade da equipe técnica, GTI, e de um agente externo, que nesse caso é a equipe de desenvolvimento, responsável pela criação, sustentação e manutenção do serviço. Todos os componentes se encontram na nuvem privada, que está sob cuidado da GTI. Classificou-se a GTI como equipe técnica, representada pela letra T e a equipe de desenvolvimento, representada pela letra E.

Componentes classificados como alta e média prioridade são aqueles que impactam diretamente o usuário. Já os componentes classificados como de baixa prioridade para migração são responsáveis pelo monitoramento e gerenciamento de chaves utilizadas na distribuição de conteúdos, entende-se que esses componentes não influenciam diretamente no funcionamento do serviço, já que não causam indisponibilidade na aplicação em si. O não funcionamento de um dos sistemas de monitoramento não afetaria diretamente a gestão do serviço, já que existe mais de um sistema de monitoramento e a distribuição de chaves não compromete a disponibilização de conteúdo. Não houveram componentes classificados como de média prioridade.

Com a tabela [5.1](#page-57-0) preenchida, avalia-se o nível de risco, impacto e a prioridade para cada um dos componentes representados na figura [4.4](#page-47-2) utilizou-se o fluxo de decisão de estratégia de migração para a nuvem, representado na figura [4.7](#page-52-0) junto com os conceitos estabelecidos na seção [3.3.2](#page-38-0) de modo foi então escolhida a estratégia de migração para cada componentes do serviço eduplay.

A estratégia de Retain foi selecionada para a Rede de Distribuição de Video(8), responsável pela distribuição dos videos do serviço, baseada em CDN. Entende-se que para esse ativo, a melhor opção é continuar funcionando localmente, uma vez que cada um dos POPs da RNP está sendo utilizado e todos eles possuem Certificado Tier 3 e o fato de estarem espalhados geograficamente pelo território nacional faz parte da solução.

A estratégia de Refactor foi escolhida para os componentes: Base Postgresql (4), ActiveMQ (5), Media-Processor(ffmpeg) (6), Repositório (SpringBoot) (9), Storage(11), Redis (15), Consolidação de dados(16) pois entende-se que estes componentes podem ser otimizados na nuvem do provedor.

Para o *Storage*(11), que é um grande desafio do serviço, cabe considerar a adequação para o modelo de armazenamento como serviço, Storage as a Service - STaaS, que consiste na contratação de recursos de armazenamento em nuvem pública de um provedor que fornece acesso de forma simples a esse armazenamento, de modo que se economizaria custos e esforços no gerenciamento dessa infraestrutura de forma segura. Serviços em nuvem traz a facilidade da escalabilidade e com o STaaS, não seria diferente. [\[18\]](#page-66-15)

Os componentes Ingress NGINX(1), Navegação Portal (2), SOLR + ZK (3) foram enquadrados com a estratégia Relocate, pois trata-se de componentes que funcionam em máquinas virtuais na infraestrutura privada que podem ser migrados para a infraestrutura de um provedor.

a estratégia de migração Rehost foi vista como a melhor opção para os componentes: Monitor View (Grafana) (12), Monitor Core (Prometheus) (13), KeyManger (SpringBoot) (14), Pentaho - BI Server (Tomcat) (17), pois estes podem ser migrados sem precisar de alterações.

Os componentes Maestro (SpringBoot)(7),Live Media Gateway (SpringBoot) (10) precisariam de alterações para sua otimização e funcionamento em nuvem, por isso, a estratégia Replatform foi selecionada para estes casos.

Para o serviço analisado, não foram identificados componentes onde as estratégias Repurchase

<span id="page-57-0"></span>

| ID             | Nome        | Descrição                     | Categoria        | Nível de       | Impacto                   | Priorização    |
|----------------|-------------|-------------------------------|------------------|----------------|---------------------------|----------------|
|                |             |                               |                  | risco          |                           |                |
| $\mathbf{1}$   | Ingress     | Responsável                   | $\overline{T,E}$ | $\overline{3}$ | $\overline{U}$            | $\overline{3}$ |
|                | $\rm NGINX$ | pelo acesso                   |                  |                |                           |                |
|                |             | do usuário                    |                  |                |                           |                |
|                |             | ao portal                     |                  |                |                           |                |
|                |             | através da                    |                  |                |                           |                |
|                |             | URL do                        |                  |                |                           |                |
|                |             | serviço                       |                  |                |                           |                |
| $\overline{2}$ | Navegação   | Integra                       | T,E              | $\overline{3}$ | $\overline{U}$            | $\overline{3}$ |
|                | Portal      | $\rm com$ a $\;$              |                  |                |                           |                |
|                |             | CAFe,                         |                  |                |                           |                |
|                |             | permite                       |                  |                |                           |                |
|                |             | acesso dos                    |                  |                |                           |                |
|                |             | usuários,                     |                  |                |                           |                |
|                |             | $t$ endo uma                  |                  |                |                           |                |
|                |             | base de                       |                  |                |                           |                |
|                |             | dados                         |                  |                |                           |                |
|                |             | key/value                     |                  |                |                           |                |
|                |             | usada no                      |                  |                |                           |                |
|                |             | comparti-                     |                  |                |                           |                |
|                |             | lhamento                      |                  |                |                           |                |
|                |             | "sessão                       |                  |                |                           |                |
|                |             | $\mathrm{http''}$             |                  |                |                           |                |
| $\mathbf{3}$   | $SOLR +$    | Responsável                   | T.E              | $\overline{3}$ | U                         | $\overline{3}$ |
|                | ZK          | pela                          |                  |                |                           |                |
|                |             | indexação                     |                  |                |                           |                |
|                |             | de                            |                  |                |                           |                |
|                |             | conteúdo e                    |                  |                |                           |                |
|                |             | escalável                     |                  |                |                           |                |
|                |             | em nuvem                      |                  |                |                           |                |
| $\overline{4}$ | Base        | Banco                         | T,E              | $\sqrt{3}$     | $\ensuremath{\mathrm{U}}$ | $\sqrt{3}$     |
|                | Postgresql  | principal                     |                  |                |                           |                |
|                |             | para arma-                    |                  |                |                           |                |
|                |             | zenamento                     |                  |                |                           |                |
|                |             | dos dados                     |                  |                |                           |                |
| $\bf 5$        | ActiveMQ    | agente de                     | T,E              | $\overline{2}$ | $\overline{U}$            | $\overline{3}$ |
|                |             | mensagens                     |                  |                |                           |                |
|                |             | respoNsá-                     |                  |                |                           |                |
|                |             | vel por                       |                  |                |                           |                |
|                |             | organizar a                   |                  |                |                           |                |
|                |             | fila que                      |                  |                |                           |                |
|                |             | $\operatorname{ser\acute{a}}$ |                  |                |                           |                |
|                |             | repassada                     |                  |                |                           |                |
|                |             | ao Media-                     |                  |                |                           |                |
|                |             | Processor                     |                  |                |                           |                |
|                |             |                               |                  |                |                           |                |
|                |             | (ffmpeg)                      |                  |                |                           |                |

Tabela 5.1 – Estrutura Analítica de Risco (EAR) - eduplay

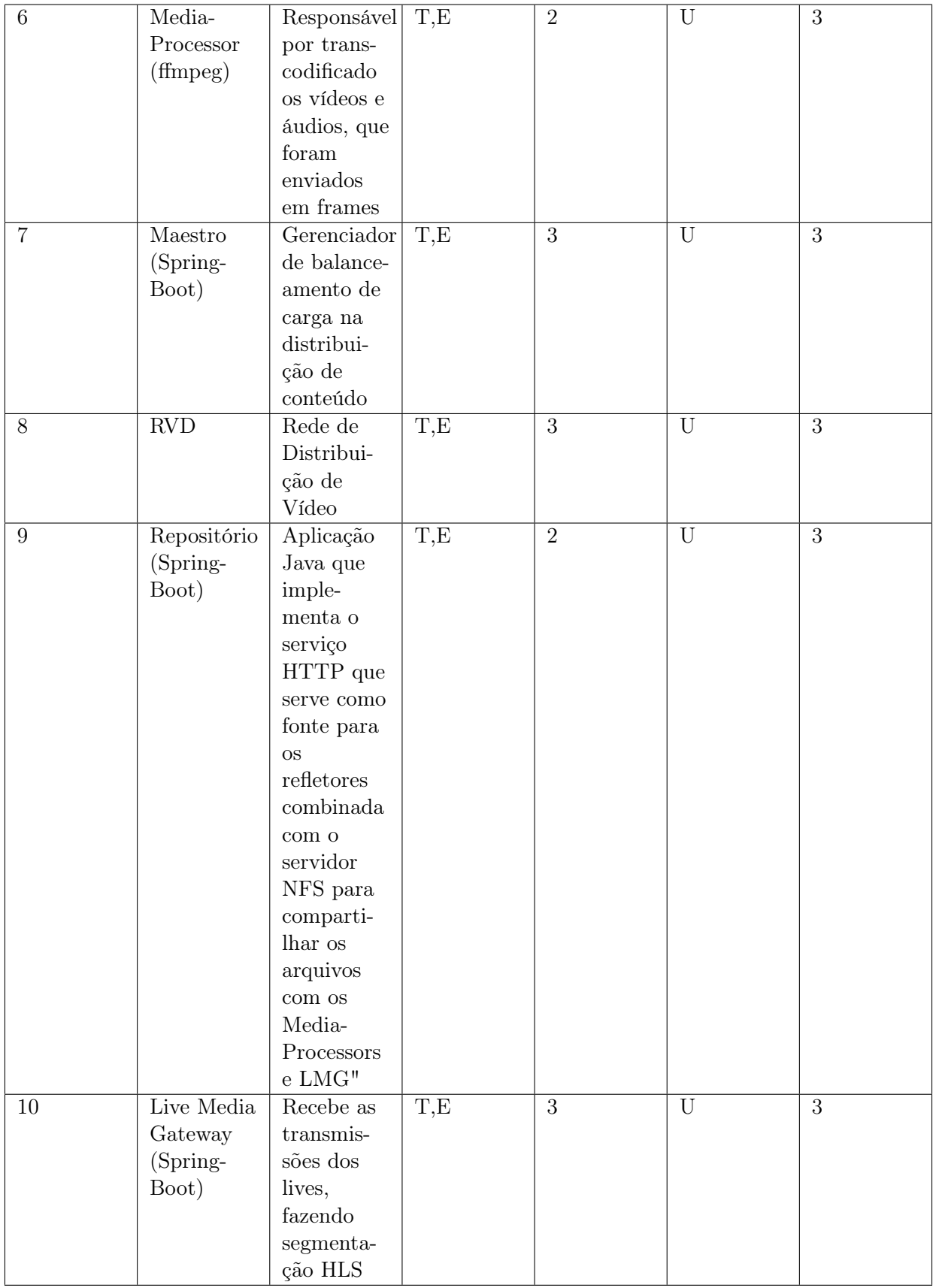

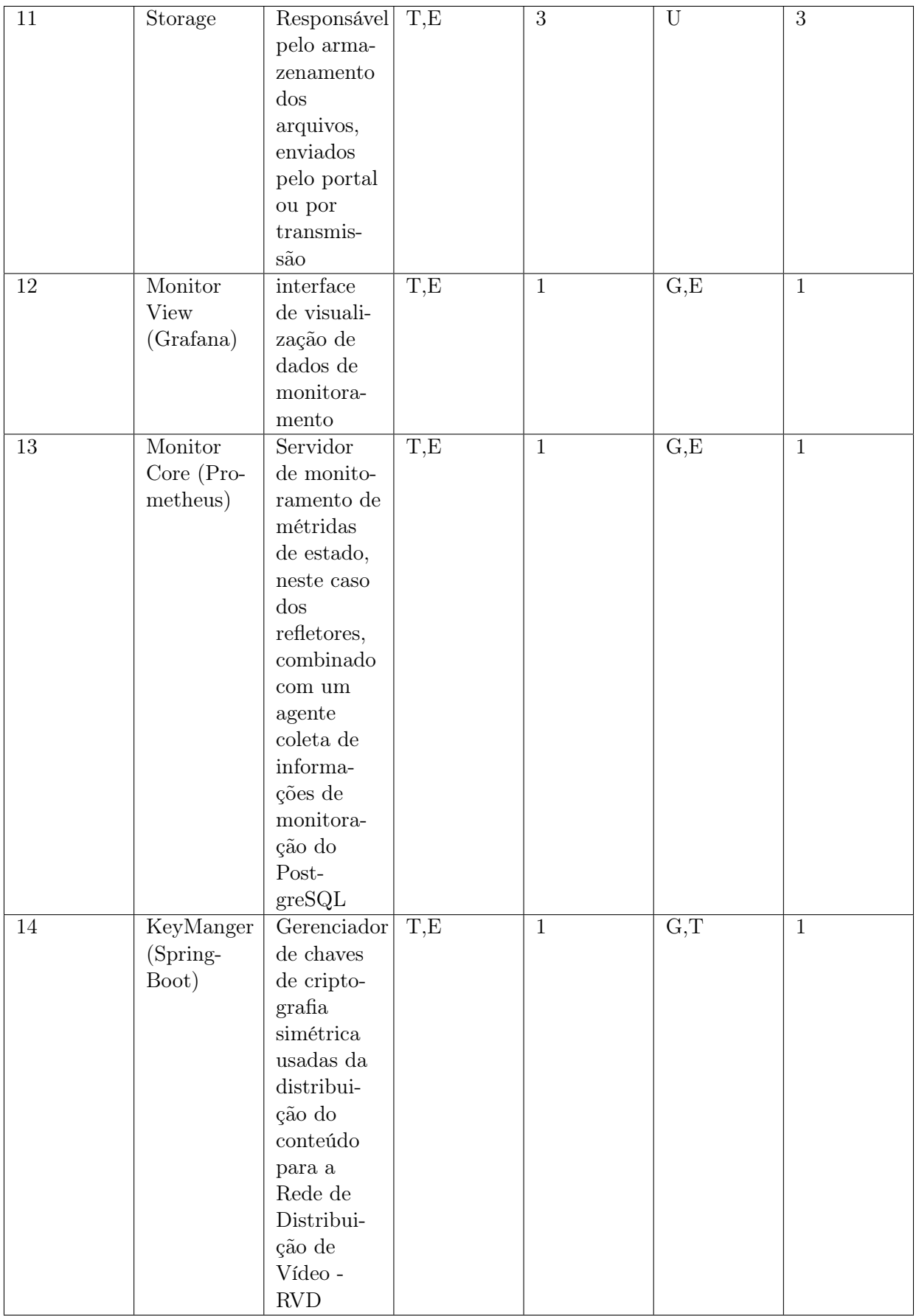

![](_page_60_Picture_183.jpeg)

e Retire seriam as mais recomendadas.

Com as estratégias escolhidas, é possível descrever o futuro desejado para cada um dos componentes e estes são então agrupados de acordo com a estratégia mais vantajosa para cada um deles. Neste momento, pode-se escolher o provedor baseado nas análises e características apresentadas na seção [3.3,](#page-33-0) sendo esta atividade de responsabilidade da equipe técnica. É importante ter a validação da GSER quanto ao que se espera da migração dos componentes e do provedor escolhido. A GTI e prioriza os componentes, de modo que aqueles componentes mais sensíveis, sejam migrados o quanto antes. Por exemplo, o espaço de armazenamento do eduplay é a principal questão do serviço, de forma que a migração do Storage(11) deve ser, se não a primeiro, uma das primeiras a serem realizadas.

É possível então montar o plano de migração contendo a análise de dependência entre as cargas de trabalho, riscos identificados, estratégia escolhida. O plano é montado pela GTI e é necesssário a aprovação da GSER. As dependências de cargas e arquitetura são avaliadas e os componentes são migrados e testados pela GTI. A GSer valida e aprova a utilização do serviço após a migração, e o serviço é então liberado para uso pela GTI.

O processo é, teoricamente, simples, mas envolve análises detalhadas para que a migração seja concluída com o sucesso e atinja os resultados esperados pelas equipes, de modo a facilitar e melhorar a experiência do usuário que utiliza o serviço e diminuir custos.

#### <span id="page-61-0"></span>5.2 Resultados Esperados

Este trabalho trouxe informações para fundamentar e contribuir com todo o processo de migração, desde o planejamento, até sua execução. Espera-se que seja possível compreender os termos utilizados, as possibilidades existentes dentro das tecnologias oferecidas por provedores, bem como suas características e cenários de atuação e destaque.

A construção de um framework tem como objetivo auxiliar no processo de migração para a nuvem, construindo o conceito de nuvem híbrida em organizações de todos os tamanhos e cenários. Considera-se que nem toda empresa possui especialistas em nuvem para contribuição na migração, o que pode gerar insegurança, fazendo com que a empresa opte por manter seus ativos em nuvem privada, ou colocar todos em nuvem pública, sem analisar a real necessidade. Espera-se que com este trabalho, os conceitos e todo o processo de migração para a nuvem torne-se mais palpável, favorecendo os cenários de migração com segurança e de maneira otimizada.

Com a proposta de framework construída neste trabalho é possível migrar os componentes do eduplay, serviço estudado e analisado.

Ao final da migração, com o pleno funcionamento de todos os componentes, espera-se que os custos diminuam, uma vez teremos a combinação de infraestrutura pública para aqueles aplicações que melhor desempenham neste cenário, considerando a elasticidade e disponibilidade imediata e o custo de acordo com o consumo, e infraestruturas privadas, que preveem um alto investimento inicial, mas que gera economia posteriomente. A infraestrutura privada permite uma manutenção pelas equipes da empresa, neste caso da RNP, tendo suas vantagens em determinados casos.

<span id="page-62-0"></span>![](_page_62_Figure_0.jpeg)

Figura 5.1 – Proposta de Fases de migração

Por fim, espera-se que este trabalho auxilie a migração do eduplay, bem como outros serviços da RNP, e outras instituições do cenário público e privado.

## <span id="page-64-0"></span>6 Conclusões e Trabalhos Futuros.

#### <span id="page-64-1"></span>6.1 Conclusão

Neste trabalho, buscou-se compreender a conceituação da computação em nuvem, suas vantagens, desvantagens, aplicações e cenários. A fundamentação teórica trouxe desde os estudos pioneiros até os mais recentes, com o objetivo de mostrar as evoluções a cerca do tema e facilitar a compreensão da proposta apresentada.

A construção de uma proposta de framework de migração agrega valor ao tornar um processo complexo como a migração de ativar mais palpável, ao ser quebrado em 3 fases, tendo as etapas descritas e apresentadas. Ao exemplificar com um serviço existente, auxilia a organização em questão, mas também as demais empresas que podem tomar como exemplo.

Trazer um estudo prático dentro do cenário de uma empresa enriquece a proposta apresentada, uma vez que é levado em conta o contexto da empresa, neste caso, a RNP, suas possibilidades, bem como as áreas envolvidas nesse processo, facilitando para a aplicação futura da proposta aqui apresentada.

Para a construção desse estudo contou-se com a colaboração do responsável pelo serviço eduplay, que acompanhou os estudos e propostas, contribuindo com avaliações, opiniões e percepções, a fim de tornar o trabalho mais rico, de modo que possa ser utilizado como material de referência para a migração do mesmo.

#### <span id="page-64-2"></span>6.2 Trabalhos Futuros

Para trabalhos futuros, espera-se que, com a migração do serviço de armazenamento de video eduplay, o material possa ser aproveitado os demais serviços da instituição, de modo que possa otimizar processos e prevenir falhas, tornando a migração mais segura e rápida. É importante ressaltar que, ao levar o modelo proposto para outros serviços, é possível que surjam adaptações necessárias, ou até mesmo etapas que tornem-se excedentes.

Uma perspectiva importante que pode ser estudada em trabalhos futuros diz respeito a análise de custos no ambiente público e privado, com o objetivo de trazer mais insumos para a decisão da organização quanto a migração ou não do serviço, para além dos cenários vistos, assim como o detalhamento de performance em cada um dos ambientes, a fim de demonstrar como a nuvem pública pode entregar mais em menos tempo em alguns casos e a nuvem privada pode favorecer outros contextos.

Pensando especificamente no contexto do eduplay, espera-se que em trabalhos trabalhos futuros, desenvolva-se a automação de funções, utilizando os conceitos de pipeline de integração e entrega contínuas - CI/CD que tenham como objetivo monitorar e automatizar continuamente aplicações, dos testes até as integrações, até a implantação, otimizando o funcionamento do serviço em questão.

## Bibliografia

- <span id="page-65-3"></span><span id="page-65-0"></span>[1] Jonathan Allen. 7 Strategies for Migrating Applications to the Cloud, introducing AWS Mainframe Modernization and AWS Migration Hub Refactor Spaces.  $URL: \langle \text{https://aws.amazon.} \rangle$ [com/pt/blogs/enterprise - strategy/new - possibilities - seven - strategies - to - accelerate - your](https://aws.amazon.com/pt/blogs/enterprise-strategy/new-possibilities-seven-strategies-to-accelerate-your-application-migration-to-aws/)  application-migration-to-aws/ $>$  (acesso em 11/08/2022).
- <span id="page-65-2"></span>[2] AWS. Best practices for assessing applications to be retired during a migration to the AWS Cloud. URL:  $\langle$ https://docs. aws. amazon. com/prescriptive-guidance/latest/migration[retiring-applications/overview.html>](https://docs.aws.amazon.com/prescriptive-guidance/latest/migration-retiring-applications/overview.html) (acesso em 16/05/2022).
- <span id="page-65-13"></span>[3] AWS. Como migrar. URL:  $\langle$ https://aws.amazon.com/pt/cloud-migration/how-to-migrate/  $>$  (acesso em 08/08/2022).
- <span id="page-65-10"></span>[4] AWS. O que é a computação em nuvem? URL: [<https://aws.amazon.com/pt/what-is-cloud](https://aws.amazon.com/pt/what-is-cloud-computing/)computing/ $>$  (acesso em 10/06/2022).
- <span id="page-65-6"></span>[5] AWS. Serviços de Computação em Nuvem - AWS. URL:  $\langle$ https://aws.amazon.com/pt/ $>$ (acesso em 04/09/2022).
- <span id="page-65-1"></span>[6] Raj Bala et al. Quadrante Mágico para infraestrutura em nuvem e serviços de plataforma. url: [<https://www.gartner.com/technology/media-products/reprints/AWS/1-271W1OT3-](https://www.gartner.com/technology/media-products/reprints/AWS/1-271W1OT3-PTB.html) [PTB.html>](https://www.gartner.com/technology/media-products/reprints/AWS/1-271W1OT3-PTB.html) (acesso em 30/03/2022).
- <span id="page-65-9"></span>[7] R. Buya et al. "Cloud computing and emerging IT platforms: vision, hype, and reality for delivering computing as the 5th utility." Em: 2009, p. 25.
- <span id="page-65-11"></span>[8] Klayton Rodrigues de Castro. Cloud.Jus: Arquitetura de Nuvem Comunitária para Provi-sionamento de Infraestrutura como Serviço no Poder Judiciário da União. URL: [<https:](https://repositorio.unb.br/bitstream/10482/37574/1/2019_KlaytonRodriguesdeCastro.pdf) [// repositorio.unb.br/bitstream/10482/37574/1/2019\\_KlaytonRodriguesdeCastro.pdf>](https://repositorio.unb.br/bitstream/10482/37574/1/2019_KlaytonRodriguesdeCastro.pdf) (acesso em 22/07/2022).
- <span id="page-65-4"></span>[9] Fernando Seabra Chirigati. Computação em Nuvem. URL: [<https://www.gta.ufrj.br/ensino/](https://www.gta.ufrj.br/ensino/eel879/trabalhos_vf_2009_2/seabra/introducao.html) [eel879/trabalhos\\_vf\\_2009\\_2/seabra/introducao.html>](https://www.gta.ufrj.br/ensino/eel879/trabalhos_vf_2009_2/seabra/introducao.html) (acesso em 19/04/2022).
- <span id="page-65-8"></span>[10] Emanuel F. Coutinho et al. "Análise do Impacto da Elasticidade em Nuvens Computacionais Híbridas". Em: (2018).
- <span id="page-65-14"></span>[11] Diogo. Introdução ao Apache TomEE. URL: [<https://www.devmedia.com.br/introducao](https://www.devmedia.com.br/introducao-ao-apache-tomee/29933)[ao-apache-tomee/29933>](https://www.devmedia.com.br/introducao-ao-apache-tomee/29933) (acesso em 25/07/2022).
- <span id="page-65-5"></span>[12] Gartner. Gartner Forecasts Worldwide Public Cloud Revenue to Grow 17.5 Percent in 2019. URL:  $\langle$ https://www.gartner.com/en/newsroom/press-releases/2019-04-02-gartner[forecasts-worldwide-public-cloud-revenue-to-g>](https://www.gartner.com/en/newsroom/press-releases/2019-04-02-gartner-forecasts-worldwide-public-cloud-revenue-to-g) (acesso em 19/04/2022).
- <span id="page-65-12"></span>[13] Gartner. Migrating Applications to the Cloud: Rehost, Refactor, Revise, Rebuild, or Replace? URL:  $\langle \text{https://www.gartner.com/en/documents/1485116} \rangle$  (acesso em 19/05/2022).
- <span id="page-65-7"></span>[14] Google. Google Cloud: Serviços de computação em nuvem. url: [<https://cloud.google.com/](https://cloud.google.com/?hl=pt-br/) [?hl=pt-br/>](https://cloud.google.com/?hl=pt-br/) (acesso em  $04/09/2022$ ).
- <span id="page-66-12"></span>[15] Google. Migração para o Google Cloud: como migrar de implantações manuais para implantações automatizadas contentorizadas. URL:  $\langle$ https://cloud.google.com/architecture/ [migration- to- google- cloud- automated- containerized- deployments?hl=pt- br>](https://cloud.google.com/architecture/migration-to-google-cloud-automated-containerized-deployments?hl=pt-br) (acesso em 20/09/2022).
- <span id="page-66-0"></span>[16] Dijiang Huang et al. "Secure data processing framework for mobile cloud computing". Em: (2011).
- <span id="page-66-8"></span>[17] IBM. IBM Brasil. url:  $\langle$ https://www.ibm.com/br-pt $\langle$  (acesso em 04/09/2022).
- <span id="page-66-15"></span>[18] Intel. Storage as a Service: Defining Your Public Cloud Storage Strategy. url: [<https://](https://www.intel.com.br/content/www/br/pt/cloud-computing/storage-as-a-service.html) [www.intel. com. br/ content/www/ br/ pt/ cloud - computing/ storage - as - a - service. html>](https://www.intel.com.br/content/www/br/pt/cloud-computing/storage-as-a-service.html) (acesso em 28/08/2022).
- <span id="page-66-2"></span>[19] Center for Internet Security. What You Need to Know About Hybrid Cloud Environments. url: [<https://www.cisecurity.org/insights/blog/what- you-need- to-know-about-hybrid](https://www.cisecurity.org/insights/blog/what-you-need-to-know-about-hybrid-cloud-environments)[cloud-environments>](https://www.cisecurity.org/insights/blog/what-you-need-to-know-about-hybrid-cloud-environments) (acesso em 08/09/2022).
- <span id="page-66-4"></span>[20] IPM. História da computação em nuvem: como surgiu a cloud computing? url: [<https:](https://www.ipm.com.br/blog/administracao-geral/historia-da-computacao-em-nuvem-como-surgiu-a-cloud-computing/) [//www.ipm.com.br/blog/administracao-geral/historia-da-computacao-em-nuvem-como](https://www.ipm.com.br/blog/administracao-geral/historia-da-computacao-em-nuvem-como-surgiu-a-cloud-computing/)surgiu-a-cloud-computing/ $>$  (acesso em 20/04/2022).
- <span id="page-66-5"></span>[21] Paul Kirvan. Utility Computing. URL:  $\langle$ https://www.techtarget.com/searchdatacenter/ [definition/utility-computing>](https://www.techtarget.com/searchdatacenter/definition/utility-computing) (acesso em  $14/04/2022$ ).
- <span id="page-66-14"></span>[22] Samuel Kopp. "Adaptação de Vídeo através de Redes de Serviço Sobrepostos". Em: (2010).
- <span id="page-66-6"></span>[23] Kennedy Bezerra da Silva Lins. "Estudo para implementação de uma nível híbrida na agência Estadual de Meio Ambiente de Pernambuco - CPRH/PE". Em: (2020).
- <span id="page-66-1"></span>[24] Bill Loeffler. "Microsoft Reference Architecture: What is Infrastructure as a Service?" Em: 2011.
- <span id="page-66-10"></span>[25] Peter MELL e Timothy Grance. "The NIST Definition of Cloud Computing". Em: 2011.
- <span id="page-66-9"></span>[26] Microsoft. Cloud migration in the Cloud Adoption Framework. URL:  $\langle$ https://docs.microsoft. [com/en-us/azure/cloud-adoption-framework/migrate/>](https://docs.microsoft.com/en-us/azure/cloud-adoption-framework/migrate/) (acesso em 06/08/2022).
- <span id="page-66-11"></span>[27] Microsoft. Develop a cloud adoption plan. URL:  $\langle$ https://docs.microsoft.com/en-us/azure/ cloud-adoption-framework/plan/ $>$  (acesso em 06/08/2022).
- <span id="page-66-7"></span>[28] Microsoft. Serviço de Computação em Nuvem - Microsoft Azure. url: [<https : / / azure .](https://azure.microsoft.com/pt-br/) [microsoft.com/pt-br/>](https://azure.microsoft.com/pt-br/) (acesso em  $04/09/2022$ ).
- <span id="page-66-3"></span>[29] Ramya Mohanakrishnan. What Is Community Cloud? Definition, Architecture, Examples, and Best Practices. URL:  $\langle h_{\text{th}}(x) \rangle$  www.spiceworks.com/tech/cloud/articles/what-iscommunity-cloud/ $>$  (acesso em 08/09/2022).
- <span id="page-66-13"></span>[30] Cássio Murilo e Jeniffer Bittencourt. Spring: Conheça esse framework Java. URL: [<https:](https://www.alura.com.br/artigos/spring-conheca-esse-framework-java?gclid=Cj0KCQjw_viWBhD8ARIsAH1mCd6ocg8Ev759gJk-iCbP70Z9R1b17vX76KJ8fme4ahIq78In5vTFkZwaAtbYEALw_wcB) //www.alura.com.br/artigos/spring-conheca-esse-framework-java?gclid=Cj0KCQjw [viWBhD8ARIsAH1mCd6ocg8Ev759gJk-iCbP70Z9R1b17vX76KJ8fme4ahIq78In5vTFkZwaA](https://www.alura.com.br/artigos/spring-conheca-esse-framework-java?gclid=Cj0KCQjw_viWBhD8ARIsAH1mCd6ocg8Ev759gJk-iCbP70Z9R1b17vX76KJ8fme4ahIq78In5vTFkZwaAtbYEALw_wcB)tbYEALw\_ [wcB>](https://www.alura.com.br/artigos/spring-conheca-esse-framework-java?gclid=Cj0KCQjw_viWBhD8ARIsAH1mCd6ocg8Ev759gJk-iCbP70Z9R1b17vX76KJ8fme4ahIq78In5vTFkZwaAtbYEALw_wcB) (acesso em 25/07/2022).
- <span id="page-67-2"></span>[31] Sid Nag. Gartner Forecasts Worldwide Public Cloud End-User Spending to Grow 23% in  $2021$ . URL:  $\langle$ https://www.gartner.com/en/newsroom/press-releases/2021-04-21-gartner[forecasts-worldwide-public-cloud-end-user-spending-to-grow-23-percent-in-2021>](https://www.gartner.com/en/newsroom/press-releases/2021-04-21-gartner-forecasts-worldwide-public-cloud-end-user-spending-to-grow-23-percent-in-2021) (acesso em 20/03/2022).
- <span id="page-67-12"></span>[32] NGINX. What Is an Ingress Controller? URL: [<https://www.nginx.com/resources/glossary/](https://www.nginx.com/resources/glossary/kubernetes-ingress-controller/) kubernetes-ingress-controller/ $>$  (acesso em 25/07/2022).
- <span id="page-67-3"></span>[33] O que é nuvem híbrida? URL: [<https://www.vmware.com/br/topics/glossary/content/](https://www.vmware.com/br/topics/glossary/content/hybrid-cloud.html#:~:text=Uma%5C%20solu%5C%C3%5C%A7%5C%C3%5C%A3o%5C%20de%5C%20nuvem%5C%20h%5C%C3%5C%ADbrida,de%5C%20nuvem%5C%20p%5C%C3%5C%BAblica%5C%20e%5C%20hospedados.) [hybrid-cloud.html#:~:text=Uma%5C%20solu%5C%C3%5C%A7%5C%C3%5C%A3o%5C%](https://www.vmware.com/br/topics/glossary/content/hybrid-cloud.html#:~:text=Uma%5C%20solu%5C%C3%5C%A7%5C%C3%5C%A3o%5C%20de%5C%20nuvem%5C%20h%5C%C3%5C%ADbrida,de%5C%20nuvem%5C%20p%5C%C3%5C%BAblica%5C%20e%5C%20hospedados.) [20de%5C%20nuvem%5C%20h%5C%C3%5C%ADbrida,de%5C%20nuvem%5C%20p%5C%](https://www.vmware.com/br/topics/glossary/content/hybrid-cloud.html#:~:text=Uma%5C%20solu%5C%C3%5C%A7%5C%C3%5C%A3o%5C%20de%5C%20nuvem%5C%20h%5C%C3%5C%ADbrida,de%5C%20nuvem%5C%20p%5C%C3%5C%BAblica%5C%20e%5C%20hospedados.) [C3%5C%BAblica%5C%20e%5C%20hospedados.>](https://www.vmware.com/br/topics/glossary/content/hybrid-cloud.html#:~:text=Uma%5C%20solu%5C%C3%5C%A7%5C%C3%5C%A3o%5C%20de%5C%20nuvem%5C%20h%5C%C3%5C%ADbrida,de%5C%20nuvem%5C%20p%5C%C3%5C%BAblica%5C%20e%5C%20hospedados.) (acesso em 15/02/2022).
- <span id="page-67-14"></span>[34] Andy Palms. Cloud Decision Framework Application Roadmapping Project (CFAR). URL: [<https: //its. umich. edu / projects / cloud - program / program/ cloud - decision - framework](https://its.umich.edu/projects/cloud-program/program/cloud-decision-framework-application-roadmapping-project)  [application-roadmapping-project>](https://its.umich.edu/projects/cloud-program/program/cloud-decision-framework-application-roadmapping-project) (acesso em 05/08/2022).
- <span id="page-67-1"></span>[35] Java Point. Cloud Computing Technologies. URL: <https://www.iavatpoint.com/cloud[computing-technologies>](https://www.javatpoint.com/cloud-computing-technologies) (acesso em 14/04/2022).
- <span id="page-67-0"></span>[36] Will Hybrid Cloud Replace the Public Private Clouds? What You Need to Know About Hybrid  $Cloud\ Environments. \text{ URL: } \langle \text{https://www.fiber-optic-transceiver-module.com/will-hvbrid-}$ [cloud-replace-the-public-private-clouds.html>](https://www.fiber-optic-transceiver-module.com/will-hybrid-cloud-replace-the-public-private-clouds.html) (acesso em 08/09/2022).
- <span id="page-67-13"></span>[37] Redis. Redis. url:  $\langle \text{https://redis.io/} \rangle$  (acesso em 25/07/2022).
- <span id="page-67-8"></span>[38] Meghan Rimol. 4 Predictions for IO Leaders on the Path to Digital Infrastructure. URL:  $\langle$ https://www.gartner.com/en/articles/4-predictions-for-i-o-leaders-on-the-path-to[digital-infrastructure>](https://www.gartner.com/en/articles/4-predictions-for-i-o-leaders-on-the-path-to-digital-infrastructure) (acesso em 31/03/2022).
- <span id="page-67-10"></span>[39] RNP. Internet Data Center - IDC. URL: <https://www.rnp.br/servicos/gestores-de[ti/hospedagem-e-armazenamento/idc>](https://www.rnp.br/servicos/gestores-de-ti/hospedagem-e-armazenamento/idc) (acesso em 17/07/2022).
- <span id="page-67-11"></span>[40] RNP. Programa Centros de Dados Compartilhados é inaugurado em Recife (PE). URL:  $\lt$ https: [//www. rnp.br/noticias/programa - centros - de - dados - compartilhados - e - inaugurado - em](https://www.rnp.br/noticias/programa-centros-de-dados-compartilhados-e-inaugurado-em-recife-pe)  [recife-pe>](https://www.rnp.br/noticias/programa-centros-de-dados-compartilhados-e-inaugurado-em-recife-pe) (acesso em 17/07/2022).
- <span id="page-67-9"></span>[41] RNP. Rede Ipê. URL: [<https://www.rnp.br/sistema-rnp/rede-ipe>](https://www.rnp.br/sistema-rnp/rede-ipe) (acesso em 28/06/2022).
- <span id="page-67-6"></span>[42] Senha Segura. O que é o NIST e por que ele é fundamental para a segurança cibernética? url:  $\langle$ https://senhasegura.com/pt-br/a-importancia-do-nist-para-a-seguranca-cibernetica> (acesso em 12/06/2022).
- <span id="page-67-7"></span>[43] Senha Segura. O que são nuvens públicas, privadas e híbridas? URL:  $\langle$ https://azure. [microsoft. com / pt - br / resources / cloud - computing - dictionary / what - are - private - public](https://azure.microsoft.com/pt-br/resources/cloud-computing-dictionary/what-are-private-public-hybrid-clouds/#deployment-options)  [hybrid-clouds/#deployment-options>](https://azure.microsoft.com/pt-br/resources/cloud-computing-dictionary/what-are-private-public-hybrid-clouds/#deployment-options) (acesso em 12/06/2022).
- <span id="page-67-4"></span>[44] Jonathas Coelho Quaresma Silva. "Uso de nuvem híbrida nas empresas brasileiras". Em: (2017).
- <span id="page-67-5"></span>[45] F. Sousa, L. Moreira e J. Machado. "Computação em nuvem: conceitos, tecnologias, aplicações e desafios". Em: 2009.
- <span id="page-68-3"></span>[46] Richard Souza. 5 principais desafios de segurança em nuvem híbrida. URL:  $\langle$ https://www. [softwareone.com/pt-br/blog/artigos/2020/06/27/desafios-de- seguranca-nuvem-hibrida>](https://www.softwareone.com/pt-br/blog/artigos/2020/06/27/desafios-de-seguranca-nuvem-hibrida) (acesso em 22/04/2022).
- <span id="page-68-4"></span>[47] Synnex. COLOCATION DATA CENTER: O QUE É E QUAIS AS VANTAGENS? URL:  $\langle$ https://digital.br.synnex.com/colocation-data-center-o-que-e-e-quais-as-vantagens> (acesso em 01/08/2022).
- <span id="page-68-1"></span>[48] Teleco. Serviços em Nuvem I: Modelos de Serviços. url: [<https://www. teleco.com.br/](https://www.teleco.com.br/tutoriais/tutorialservnuvopers1/pagina_5.asp) [tutoriais/tutorialservnuvopers1/pagina\\_5.asp>](https://www.teleco.com.br/tutoriais/tutorialservnuvopers1/pagina_5.asp) (acesso em 25/06/2022).
- <span id="page-68-0"></span>[49] TVF Telecom. Faça a escolha certa: entenda a diferença entre Cloud, Hosting e Colocation. url: [<https://www.tvftelecom.com.br/post/11/faca-a-escolha-certa-entenda-a-diferenca](https://www.tvftelecom.com.br/post/11/faca-a-escolha-certa-entenda-a-diferenca-entre-cloud-hosting-e-colocation)[entre-cloud-hosting-e-colocation>](https://www.tvftelecom.com.br/post/11/faca-a-escolha-certa-entenda-a-diferenca-entre-cloud-hosting-e-colocation) (acesso em 29/07/2022).
- <span id="page-68-2"></span>[50] VMWARE. O que é nuvem híbrida? URL: [<https://www.vmware.com/br/topics/glossary/](https://www.vmware.com/br/topics/glossary/content/hybrid-cloud.html?resource=cat-1684621527#cat-1684621527/) content / hybrid - cloud . html ? resource  $=\text{cat}$  - 1684621527  $\#$  cat - 1684621527 / > (acesso em 27/04/2022).